# *ЭКОНОМИЧЕСКИЙ ФАКУЛЬТЕТ*

Рекомендовано МССН

# **РАБОЧАЯ ПРОГРАММА ДИСЦИПЛИНЫ**

**Наименование дисциплины** *ЭКОНОМИЧЕСКАЯ ГЕОГРАФИЯ* 

**Рекомендуется для направления подготовки 38.03.01 «Экономика»**

## **Направленность программы (профили):**

Бухгалтерский учет, анализ и аудит, Международные экономические отношения и внешнеэкономическая деятельность, Мировая экономика, Общий профиль, Проектный анализ и моделирование в экономике, Страхование, Финансы и кредит, Цифровая экономика, Экономика города, Экономика предприятия и предпринимательство

для очной, очно-заочной и заочной форм обучения

#### **1. Цели и задачи дисциплины:**

**Цель изучения дисциплины** *«Экономическая география»* состоит в формировании понимания важнейших закономерностей пространственного функционирования экономики и овладении методами пространственного анализа для решения конкретных задач экономического развития.

Структура дисциплины выстроена так, чтобы охватить темы, в наибольшей степени связанные с проблемами современной мировой экономики и политики. Среди них – эволюция географических взглядов на мир и методов экономико-географического анализа, география религий и концепции культурного районирования мира, теория и практика геополитики, модели размещения хозяйства, география городов, экономическое районирование, география выборов, территориальное устойчивое развитие.

**Основными задачами изучения дисциплины** являются:

– сформировать представление о современной политической карте мира с учетом особенностей исторического развития отдельных стран и регионов, местоположения и причин возникновения «горячих точек» и проблемных территорий, а также влияния географического положения на особенности социально-экономического развития;

– изучить закономерности размещения населения и динамику демографических процессов в современном мире, обращая внимание на взаимосвязь количественных и качественных демографических показателей;

– оценить степень урбанизированности современного мира и особенности процессов урбанизации по отдельным странам и регионам, а также изучить модели оптимальной системы городского расселения и организации экономического пространства города;

– дать комплексное представление о территориальной и отраслевой структуре мирового хозяйства и влиянии процессов глобализации на их динамику, отмечая, в том числе, региональные различия в экологических последствиях экономического роста;

– изучить основы районирования для целей решения проблемы регионального неравенства в масштабах отдельно взятой страны и мира в целом, а также применения его результатов при нарезке округов для голосования в электоральной географии.

#### **2. Место дисциплины в структуре ООП:**

Дисциплина *«Экономическая география»* относится к вариативной части **Б.1. В.1** учебного плана. Дисциплина изучается в 1-ом семестре, требует знаний школьной программе по дисциплинам социально-экономического профиля.

В таблице № 1 приведены предшествующие и последующие дисциплины, направленные на формирование компетенций дисциплины в соответствии с матрицей компетенций ОП ВО.

Таблица № 1.1

#### **Предшествующие и последующие дисциплины, направленные на формирование компетенций (для очного, очно-заочного и заочного обучения)**

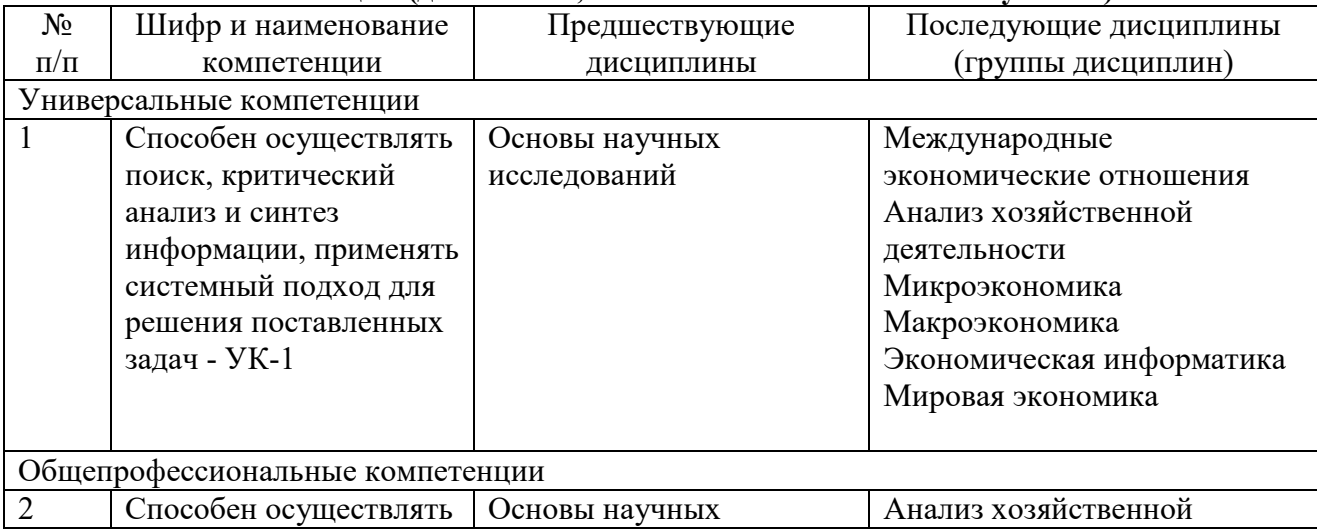

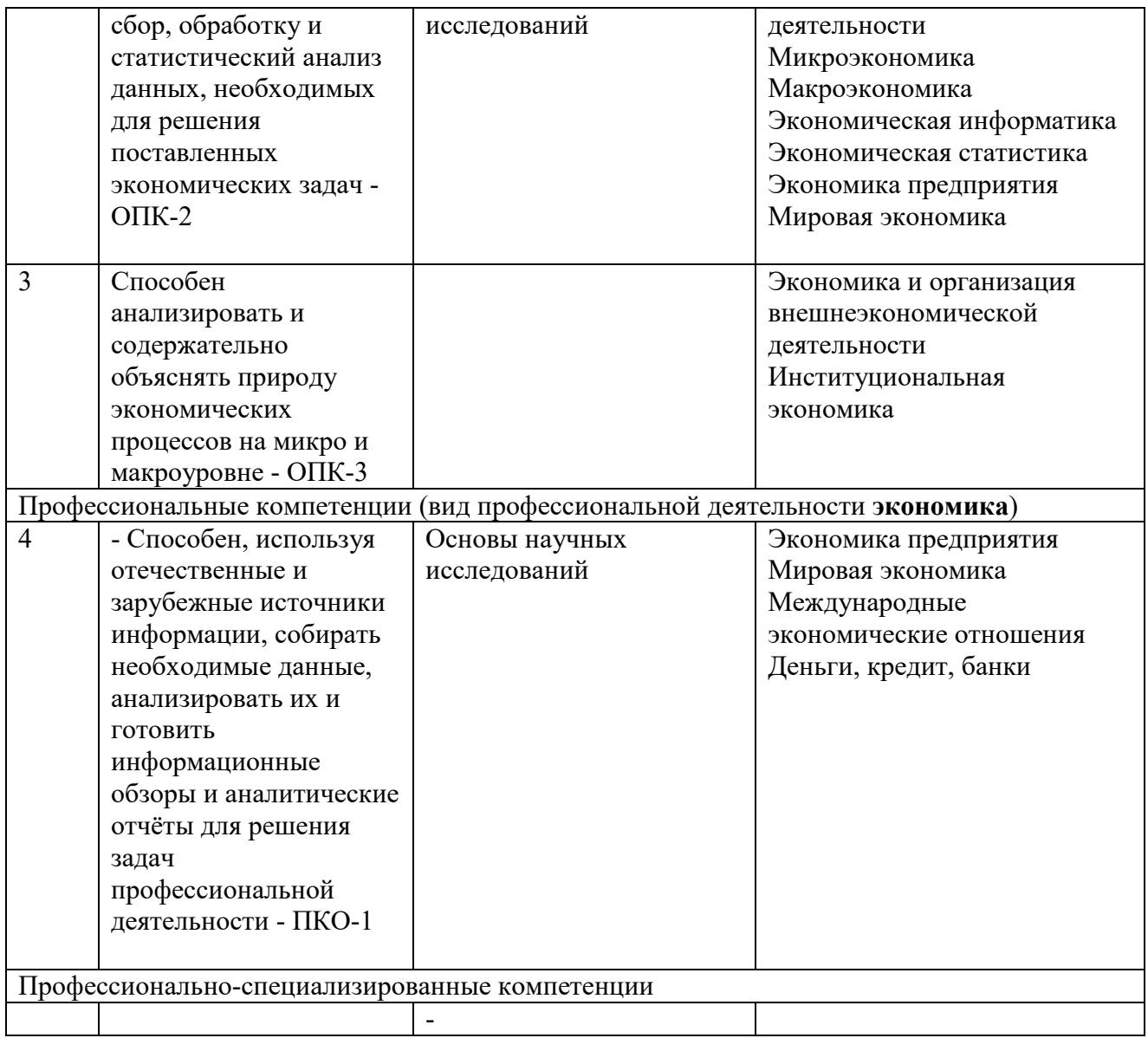

#### **3.Требования к результатам освоения дисциплины:**

Процесс изучения дисциплины направлен на формирование следующих компетенций: - Способен осуществлять поиск, критический анализ и синтез информации, применять системный подход для решения поставленных задач - УК-1

- Способен осуществлять сбор, обработку и статистический анализ данных, необходимых для решения поставленных экономических задач - ОПК-2

- Способен анализировать и содержательно объяснять природу экономических процессов на микро и макроуровне - ОПК-3

- Способен, используя отечественные и зарубежные источники информации, собирать необходимые данные, анализировать их и готовить информационные обзоры и аналитические отчёты для решения задач профессиональной деятельности - ПКО-1

#### **В результате изучения дисциплины студент должен:**

#### *Знать:*

роль экономической географии в различных сферах человеческой деятельности в целом и экономических науках в частности;

историко-культурные модели развития регионов, экономико-географическую типологию стран, особенности современной политической карты мира;

взаимосвязь демографических и социально-экономических процессов и явлений в жизни общества;

тенденции в динамике отраслевой и территориальной структуры мирового хозяйства;

базовые модели и теории размещения (закономерности пространственной организации отдельных отраслей, размещения городов и хозяйства в целом);

− основные подходы к решению проблемы обеспечения устойчивого и бескризисного социально-экономического развития.

#### *Уметь:*

- применять понятийно-категориальный аппарат, основные законы гуманитарных и социальных наук в профессиональной деятельности;

сравнивать выгодность (и значение) географического положения экономических объектов;

оценивать уровень социально-экономического развития страны через систему показателей;

строить демографические пирамиды и анализировать динамику демографической структуры населения стран;

− оценивать влияние доли городского населения на уровень социальноэкономического развития страны и сформированность региональных систем городского расселения;

производить функциональное и экологическое зонирование территории города; осуществлять выбор оптимального места жительства в городе для людей разного уровня достатка и разных социальных групп;

− оценивать значение различных факторов размещения промышленных предприятий;

проводить анализ динамики региональной структуры внешней торговли в связи со специализацией стран и регионов в международном географическом разделении труда;

осуществлять многопризнаковое и однопризнаковое районирование с учетом выбора наиболее существенных признаков для районирования;

оценивать качество административно-территориального деления и нарезки округов для голосования;

анализировать справедливость распределения национального дохода между районами страны.

#### *Владеть:*

- навыками выражения своих мыслей и мнения в межличностном и деловом общении на иностранном языке;

- навыками публичной речи, аргументации, ведения дискуссии;

навыками сбора, анализа и интерпретации статистических массивов социальноэкономических показателей;

методикой построения диаграмм, графиков, картосхем и картодиаграмм и других способов графического отображения социально-экономических показателей;

умением представлять результаты собственных исследований в виде аналитических докладов и мультимедиапрезентаций.

#### **4. Объем дисциплины и виды учебной работы**

Общая трудоемкость дисциплины составляет:

1) **для профилей по направлению «Экономика» экономического факультета очное обучение :** 5 ЗЕ (в т.ч. 2 и 3 семестр – 3 ЗЕ, 3 семестр – 2 ЗЕ - курсовая работа)

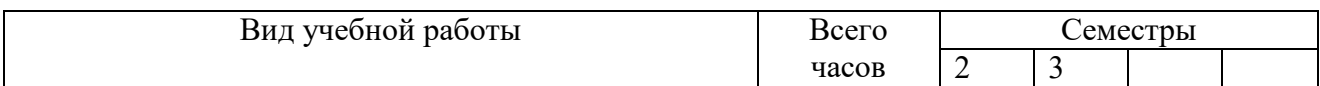

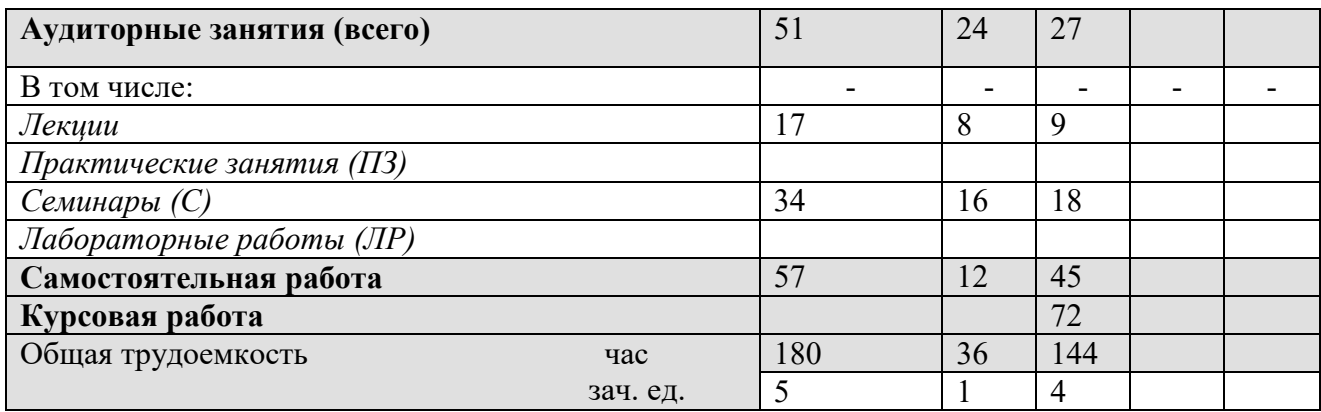

#### **2) для профиля «Мировая экономика» Института Мировой экономики и бизнеса, очное обучение : 4 ЗЕ**

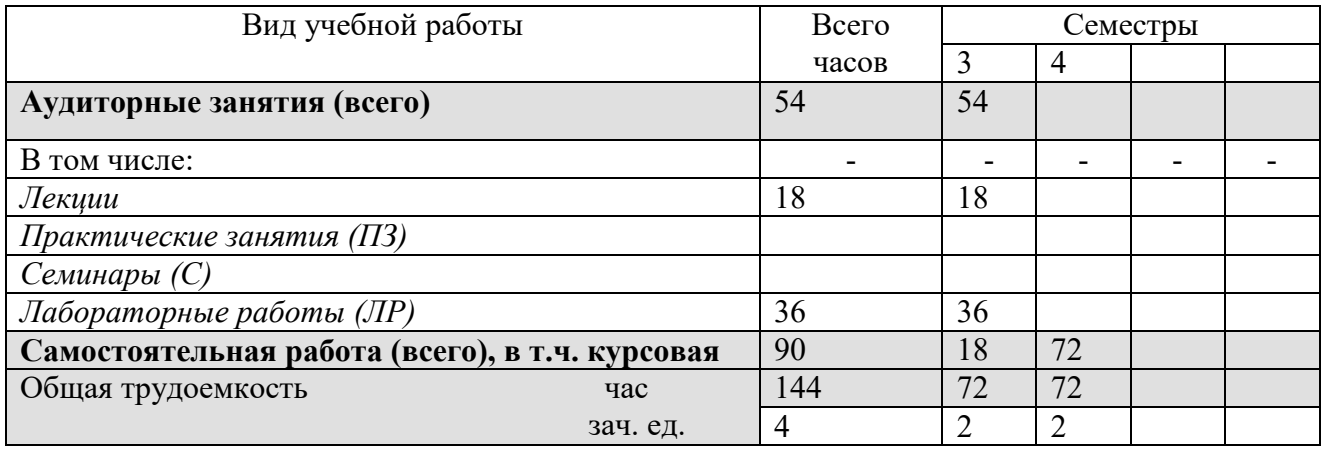

# **3) для профиля «Цифровая экономика» Института Мировой экономики и бизнеса, очное обучение : 2 ЗЕ**

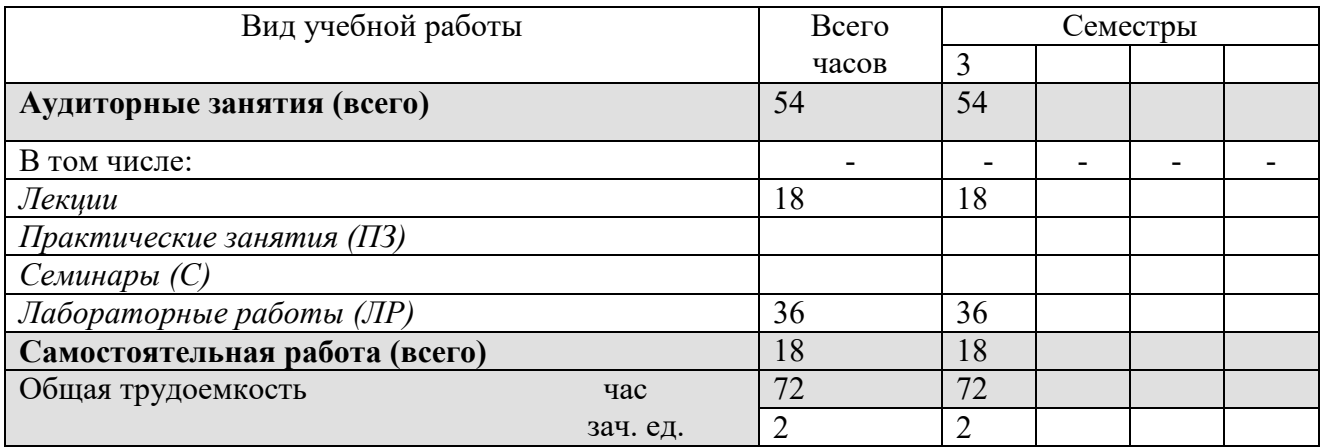

# **4) для профилей очно-заочного обучения : 4 ЗЕ**

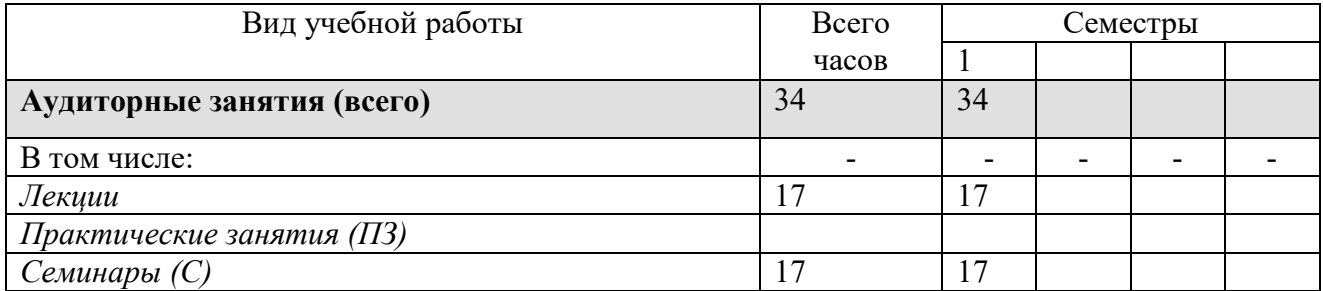

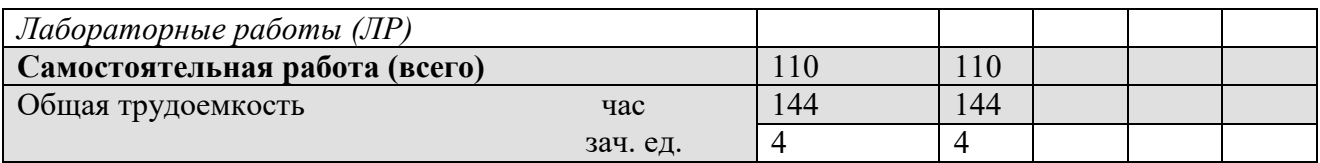

# **5) для профилей заочного обучения : 4 ЗЕ**

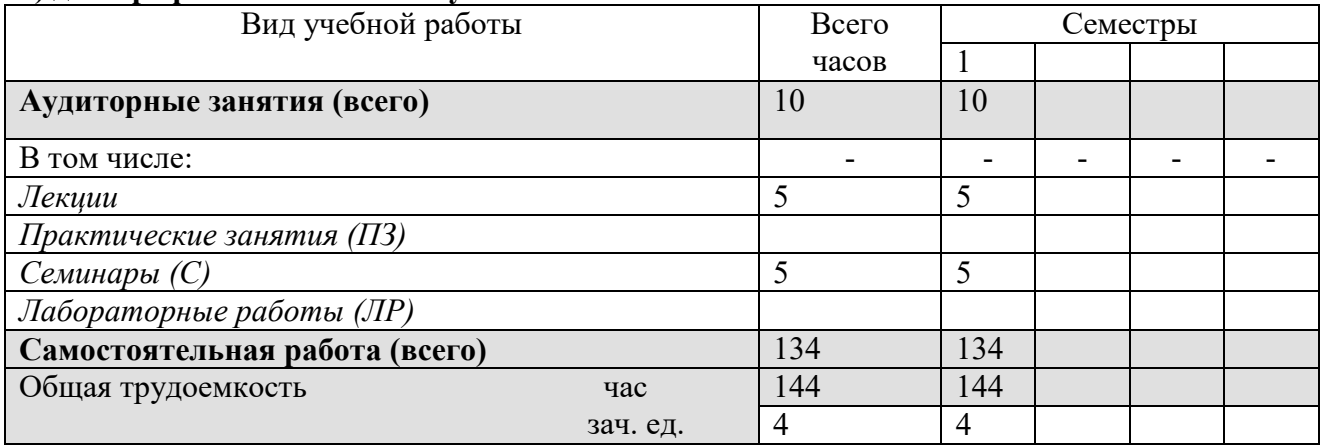

# **5. Содержание дисциплины**

# **5.1. Содержание разделов дисциплины**

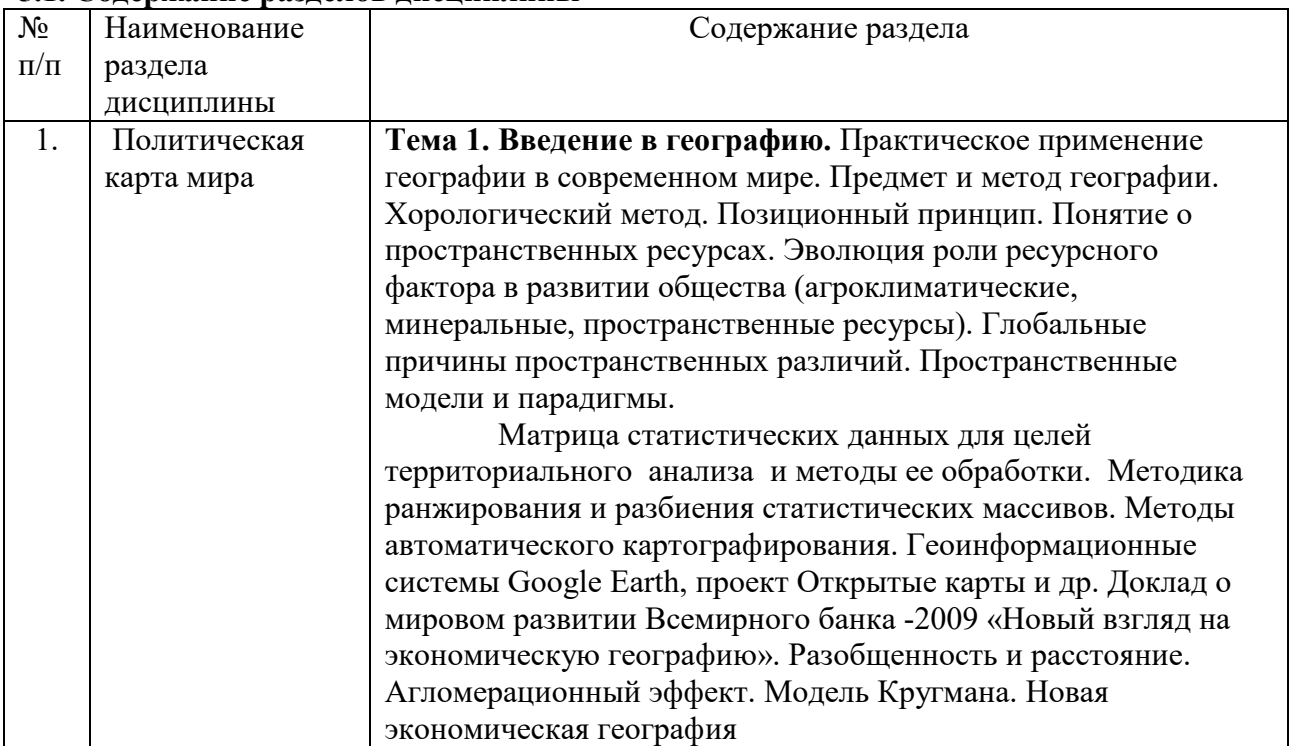

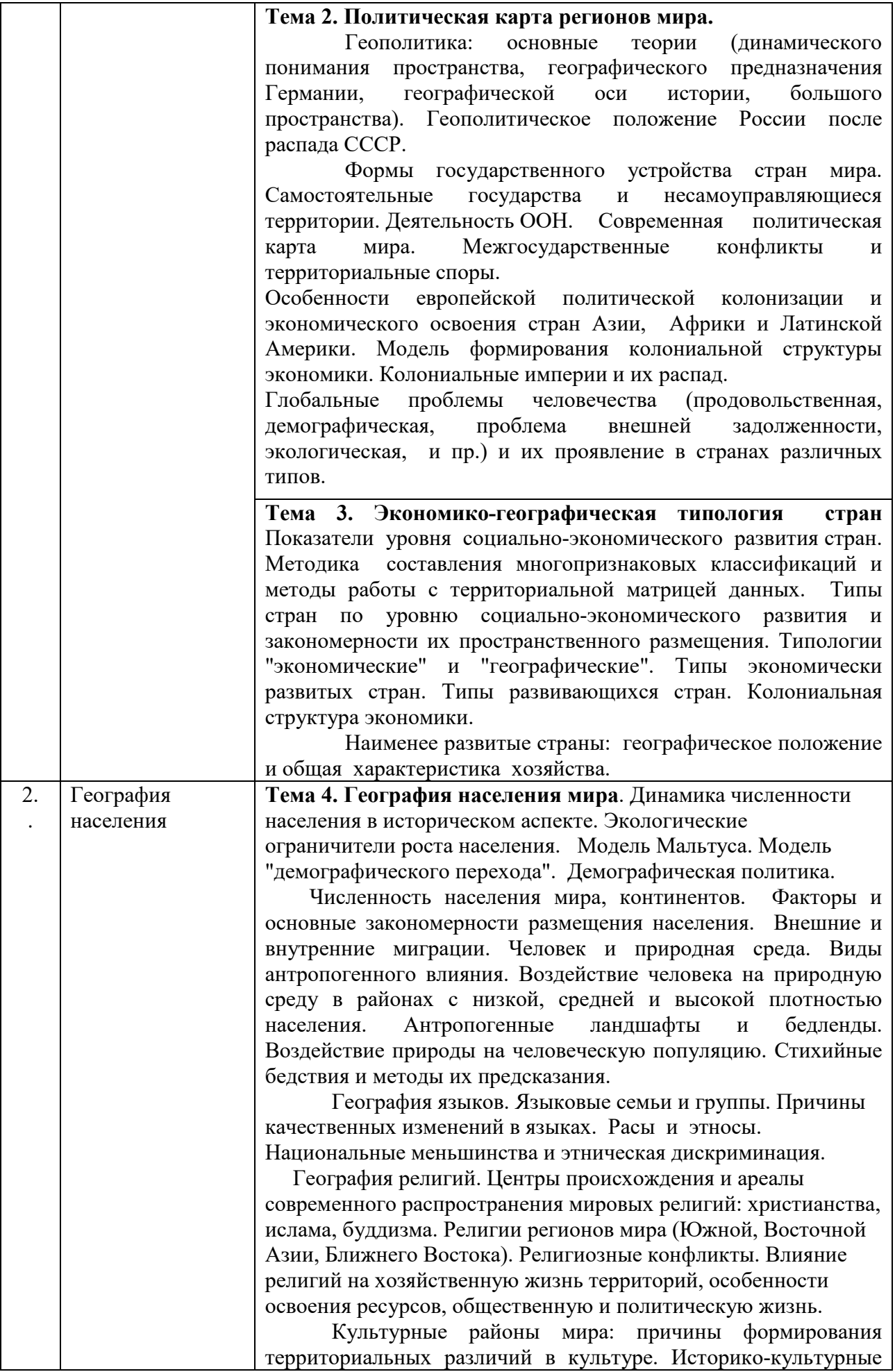

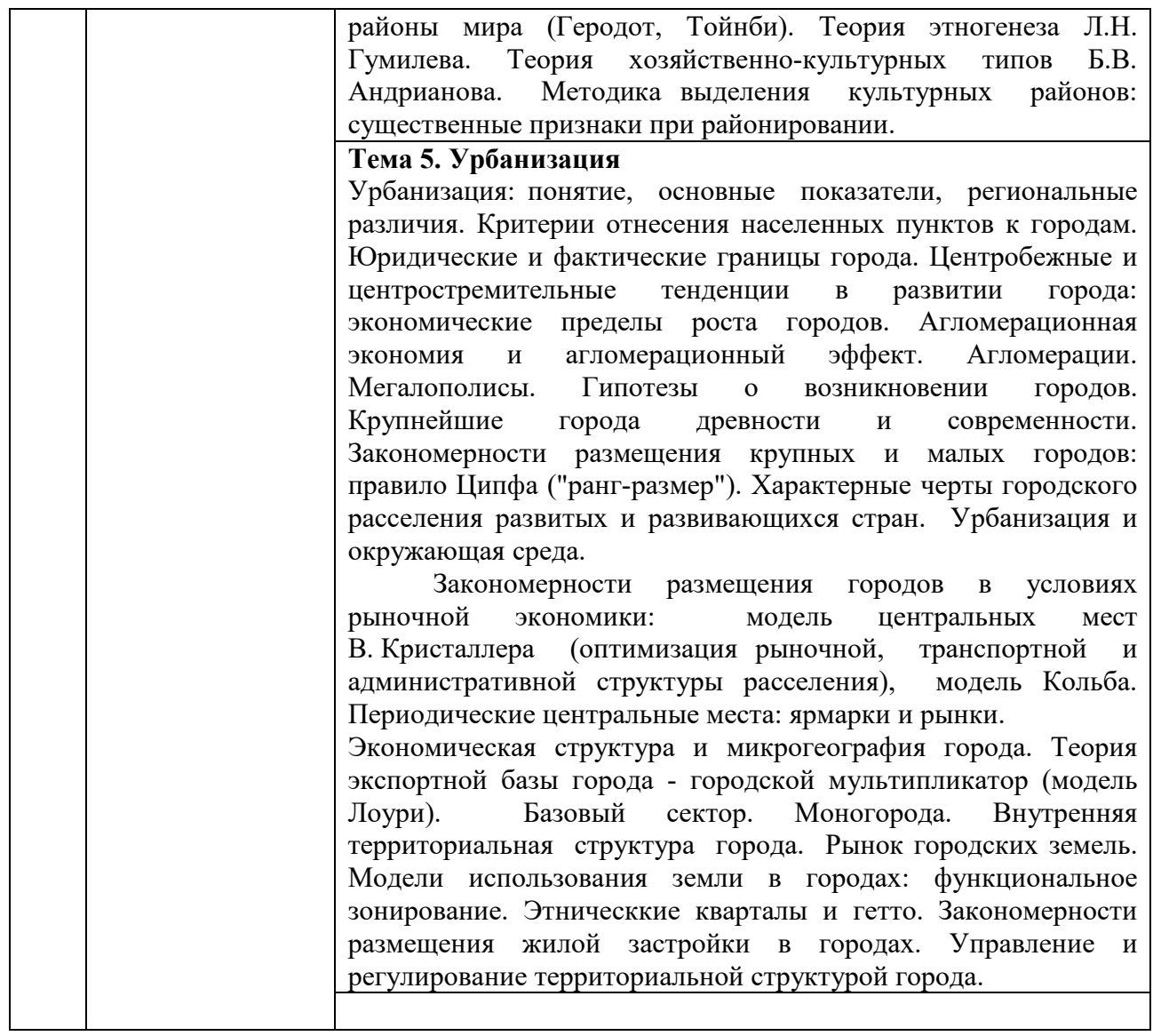

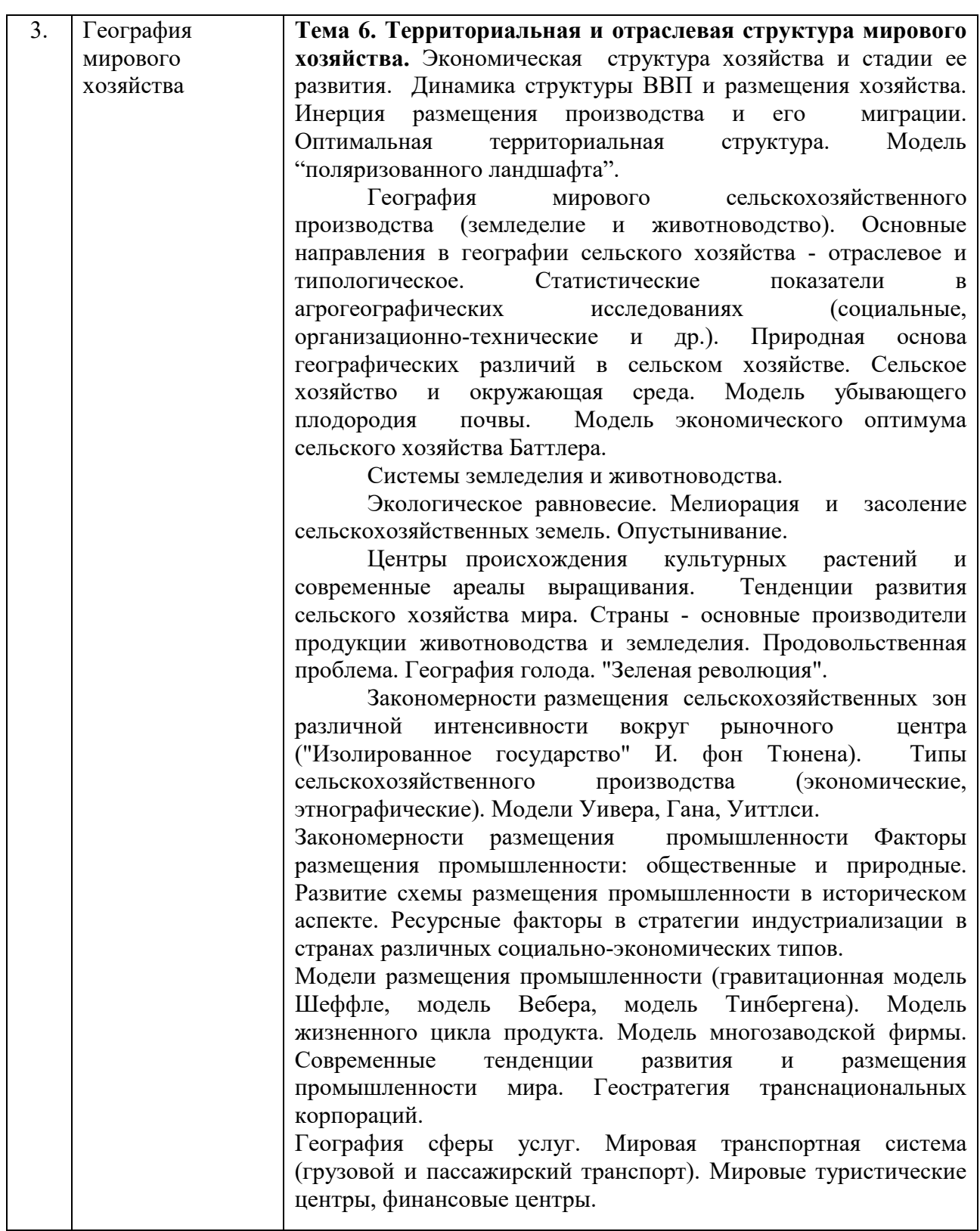

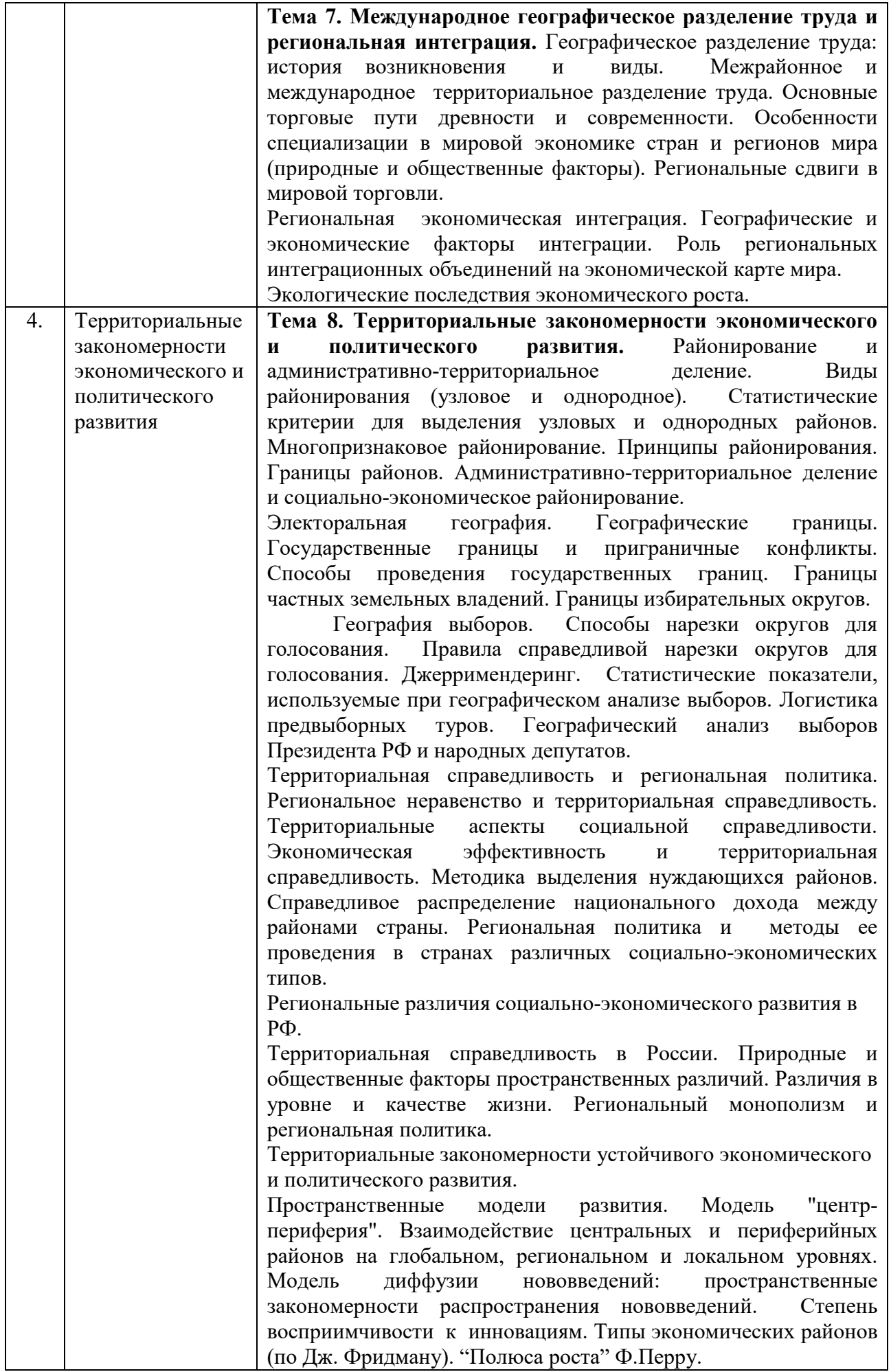

### **5.2. Разделы дисциплин и виды занятий**

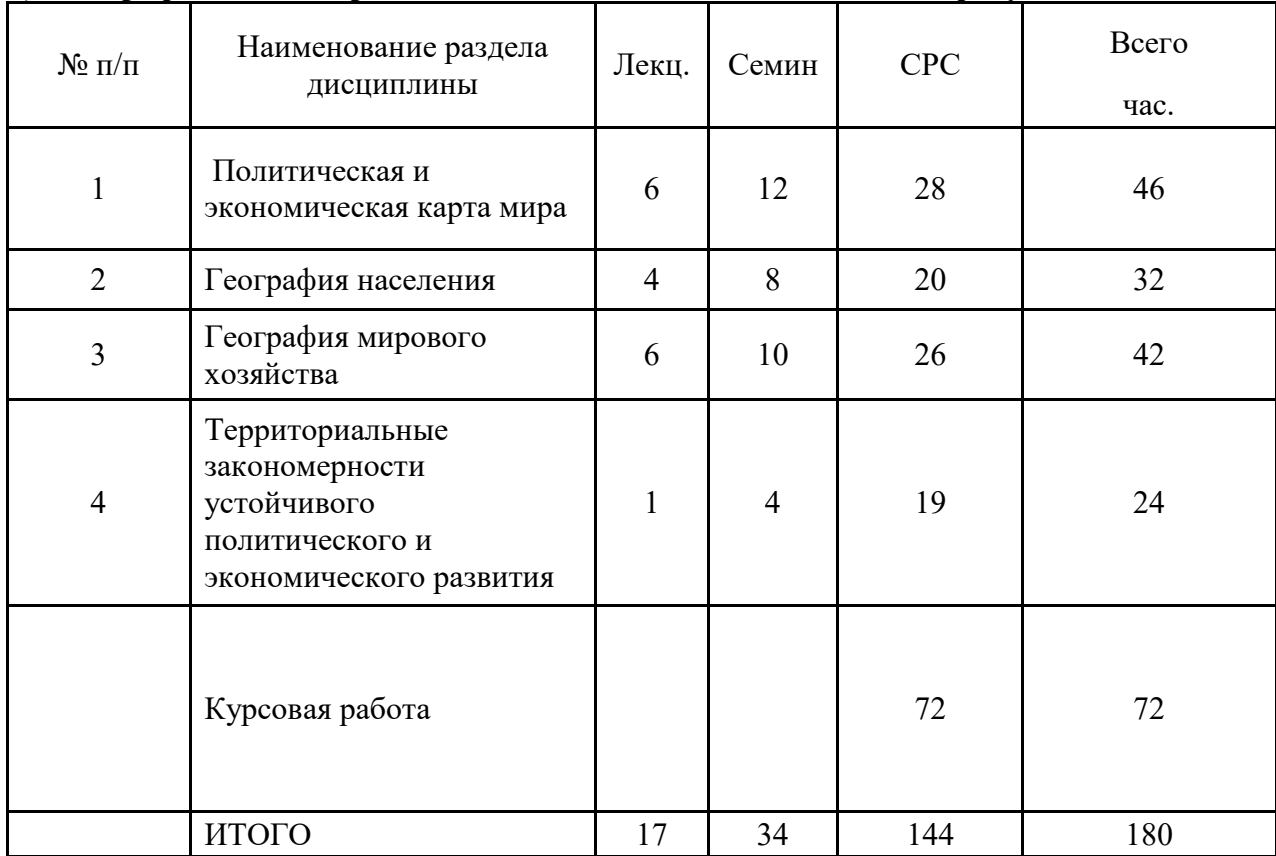

# **1) для профилей по направлению «Экономика» экономического факультета:**

# **2) для профиля «Мировая экономика» Института Мировой экономики и бизнеса:**

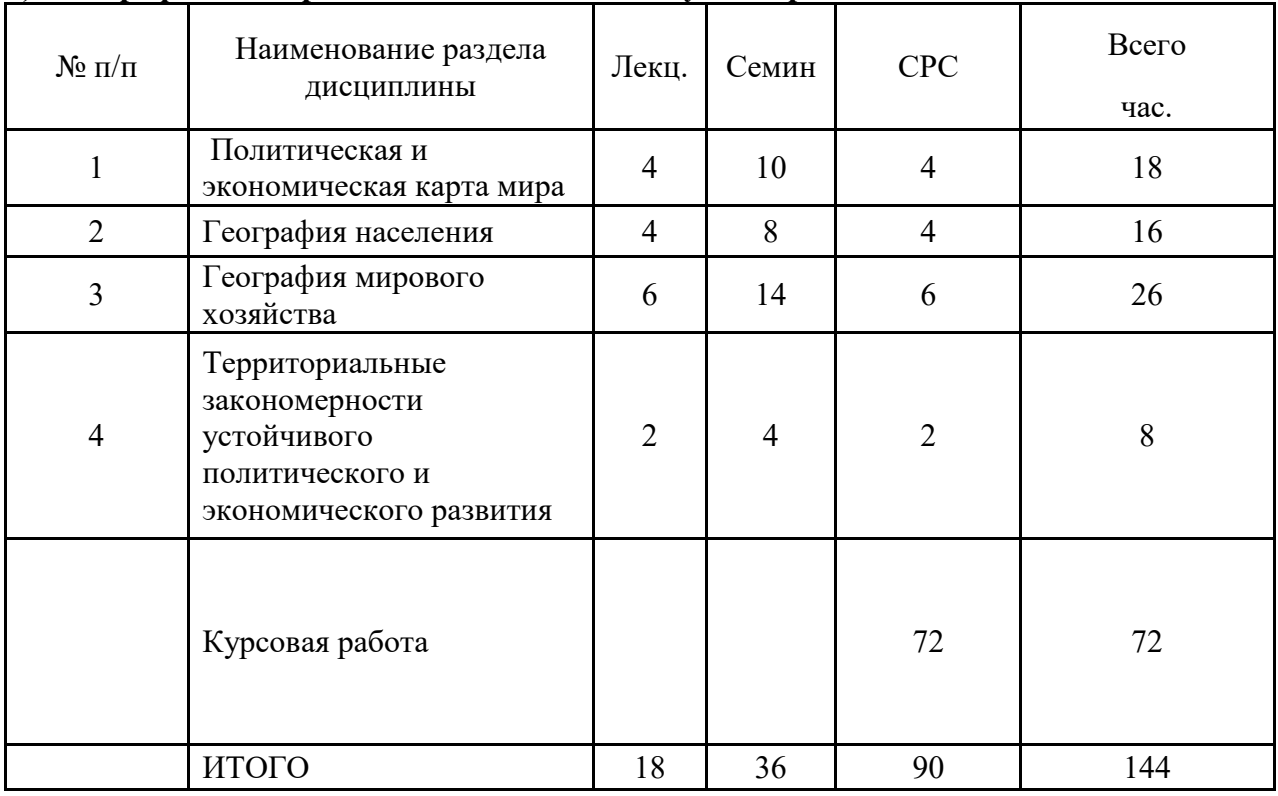

# **2) для профиля «Цифровая экономика» Института Мировой экономики и бизнеса:**

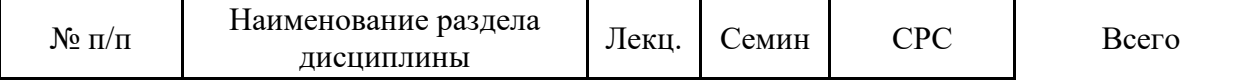

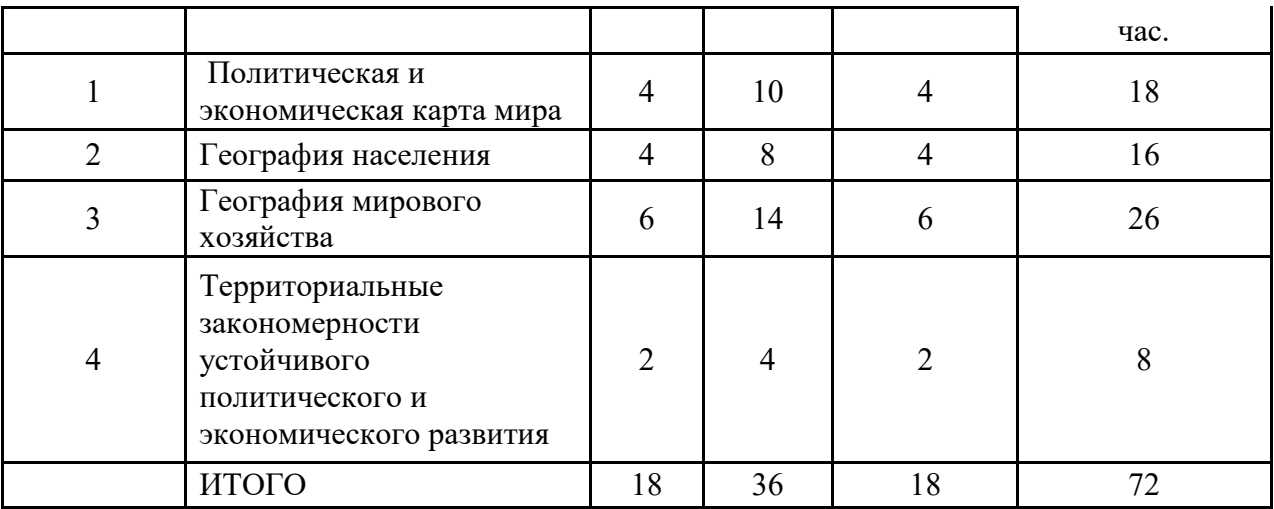

# **4) для профилей по направлению «Экономика» очно-заочного обучения:**

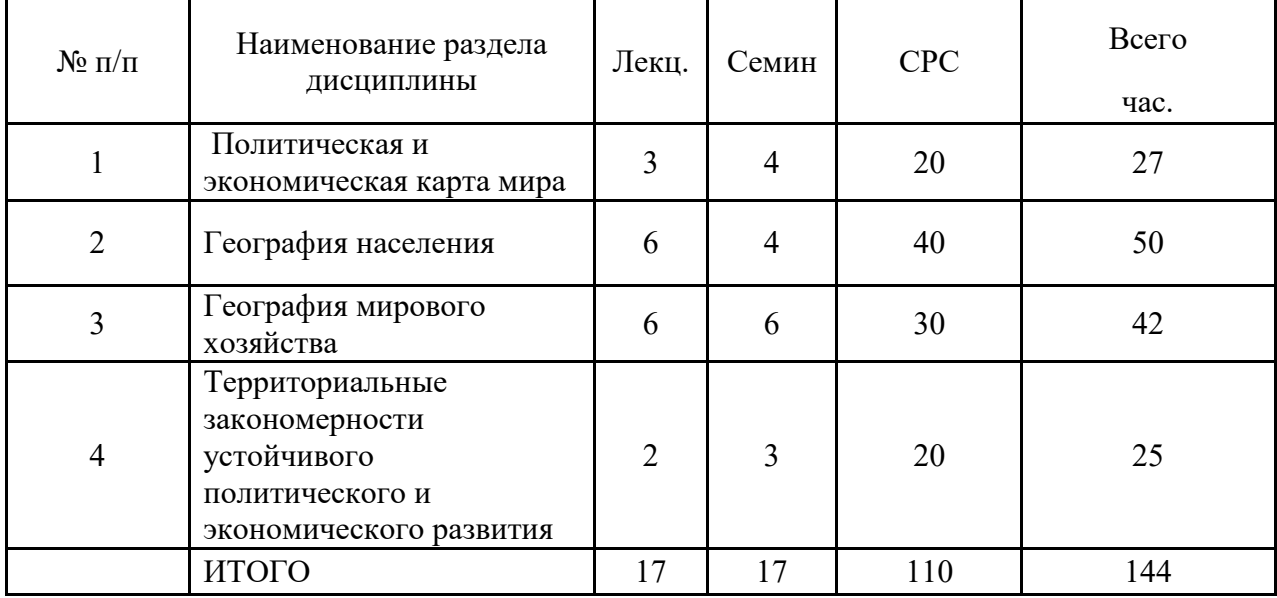

# **5) для профилей по направлению «Экономика» заочного обучения:**

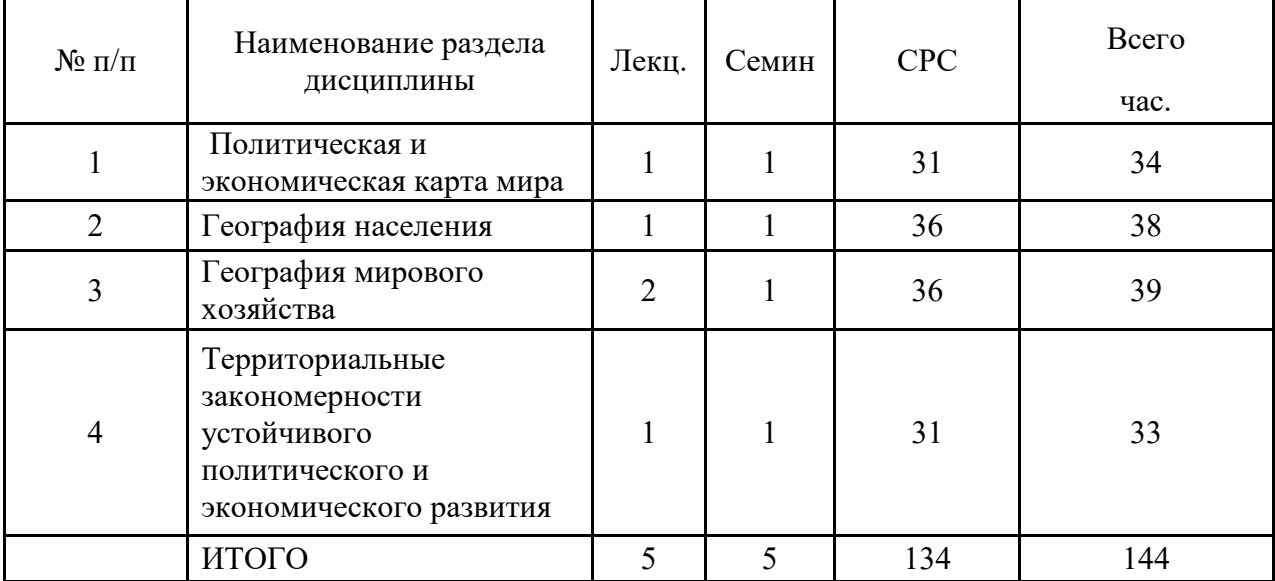

# **6. Лабораторный практикум для профилей «Мировая экономика», «Цифровая экономика».**

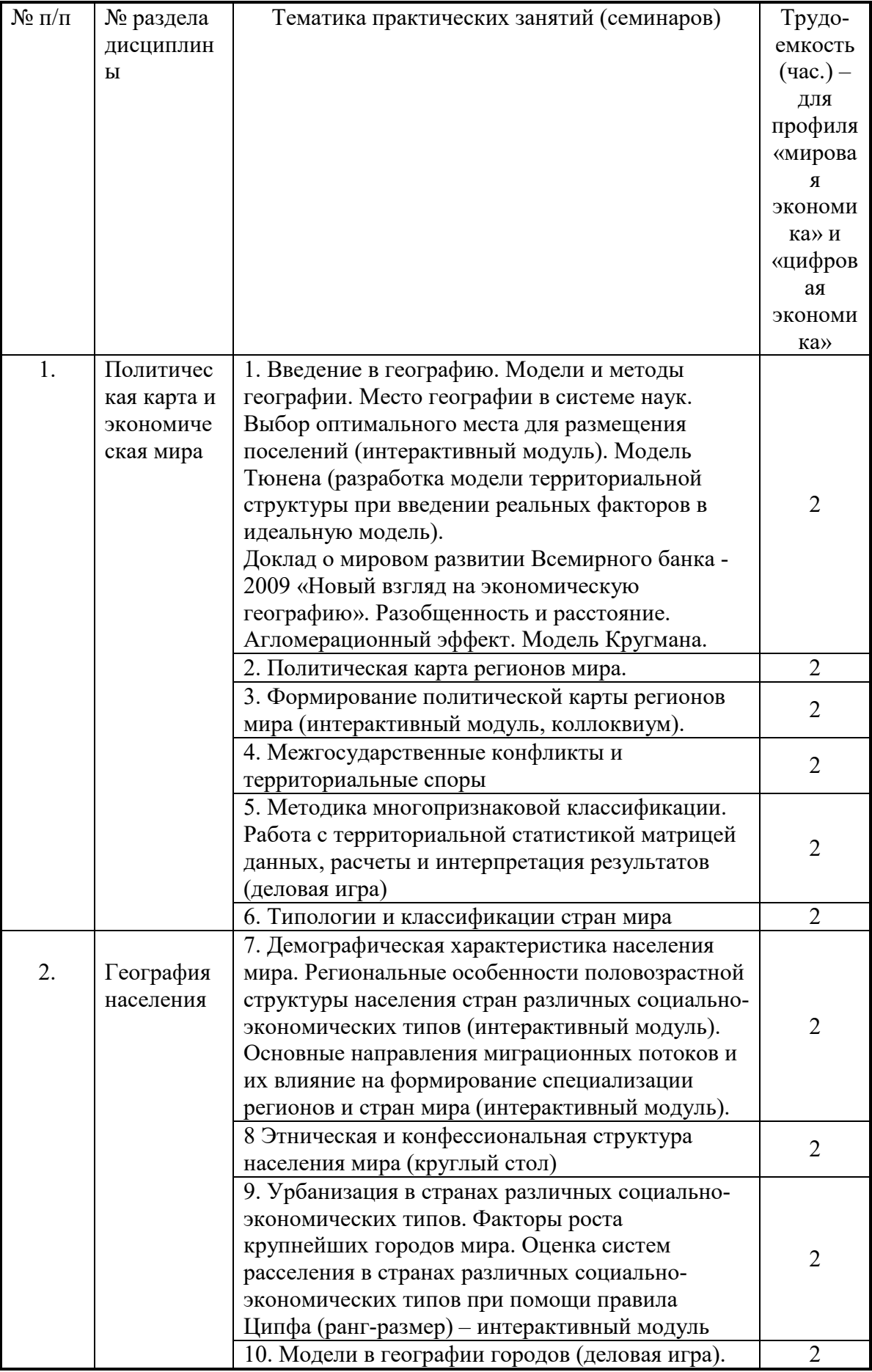

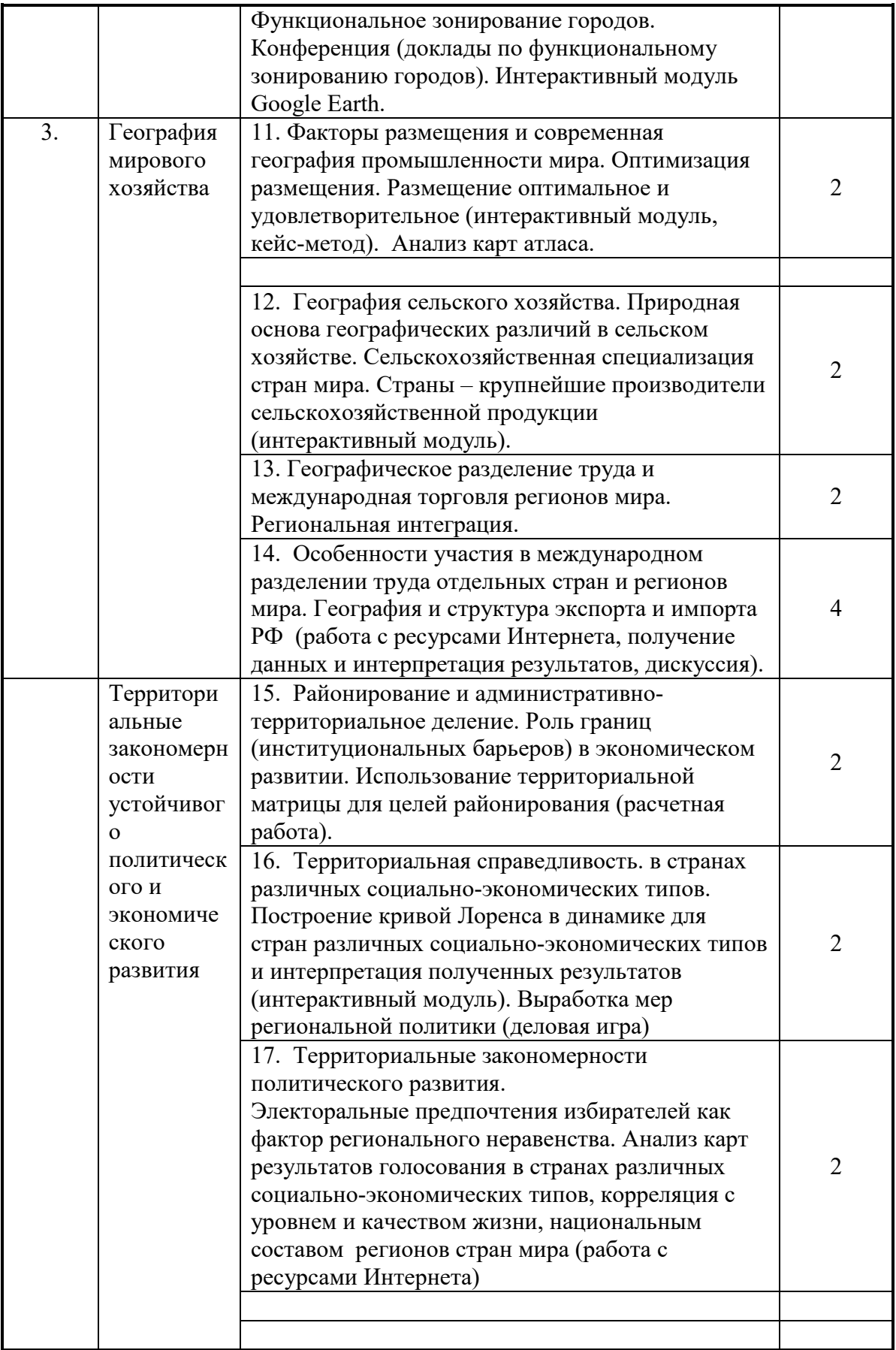

# **7. Практические занятия (семинары) для очного обучения**

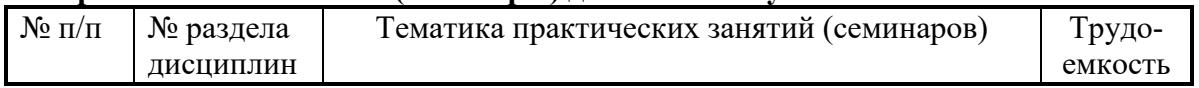

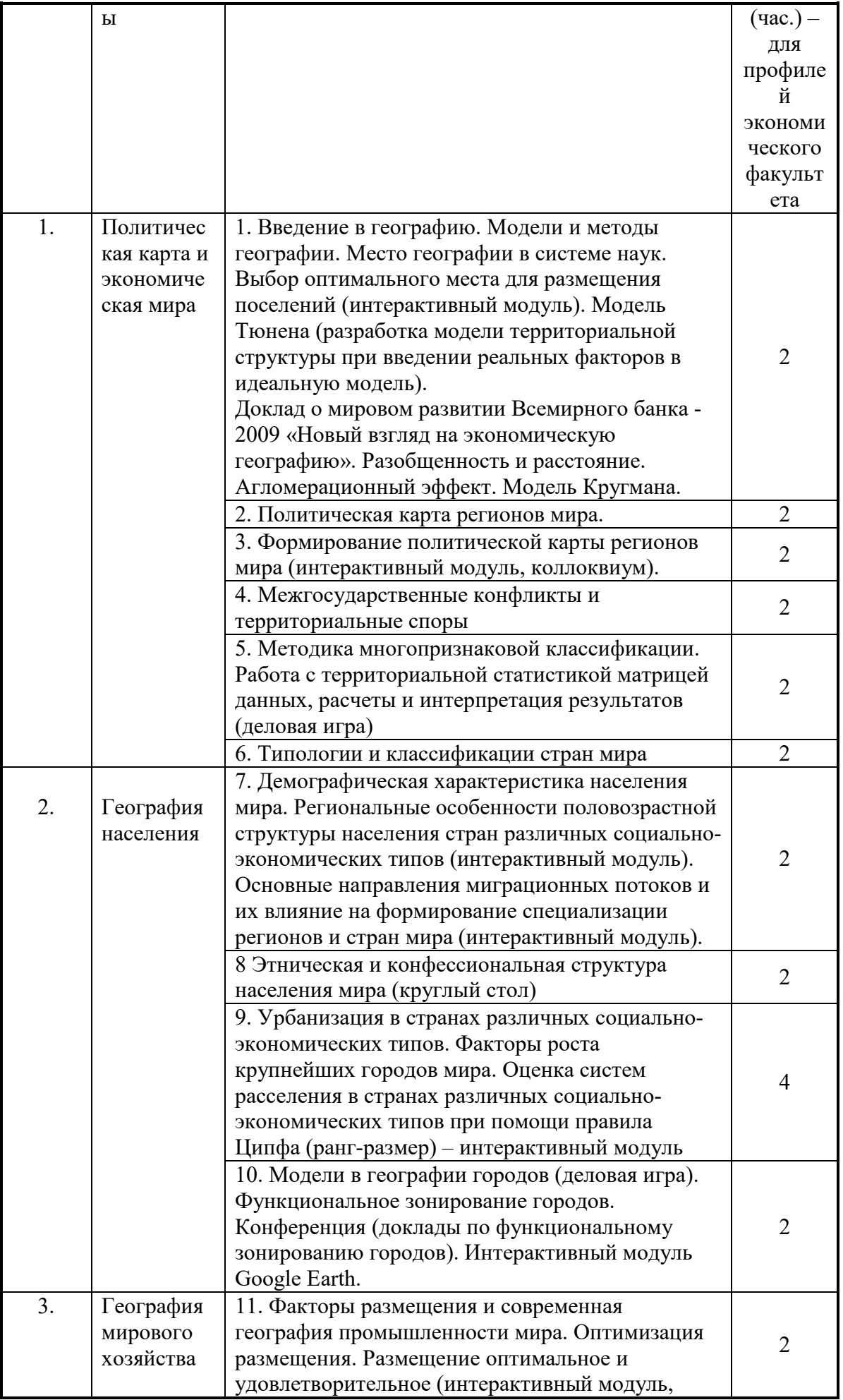

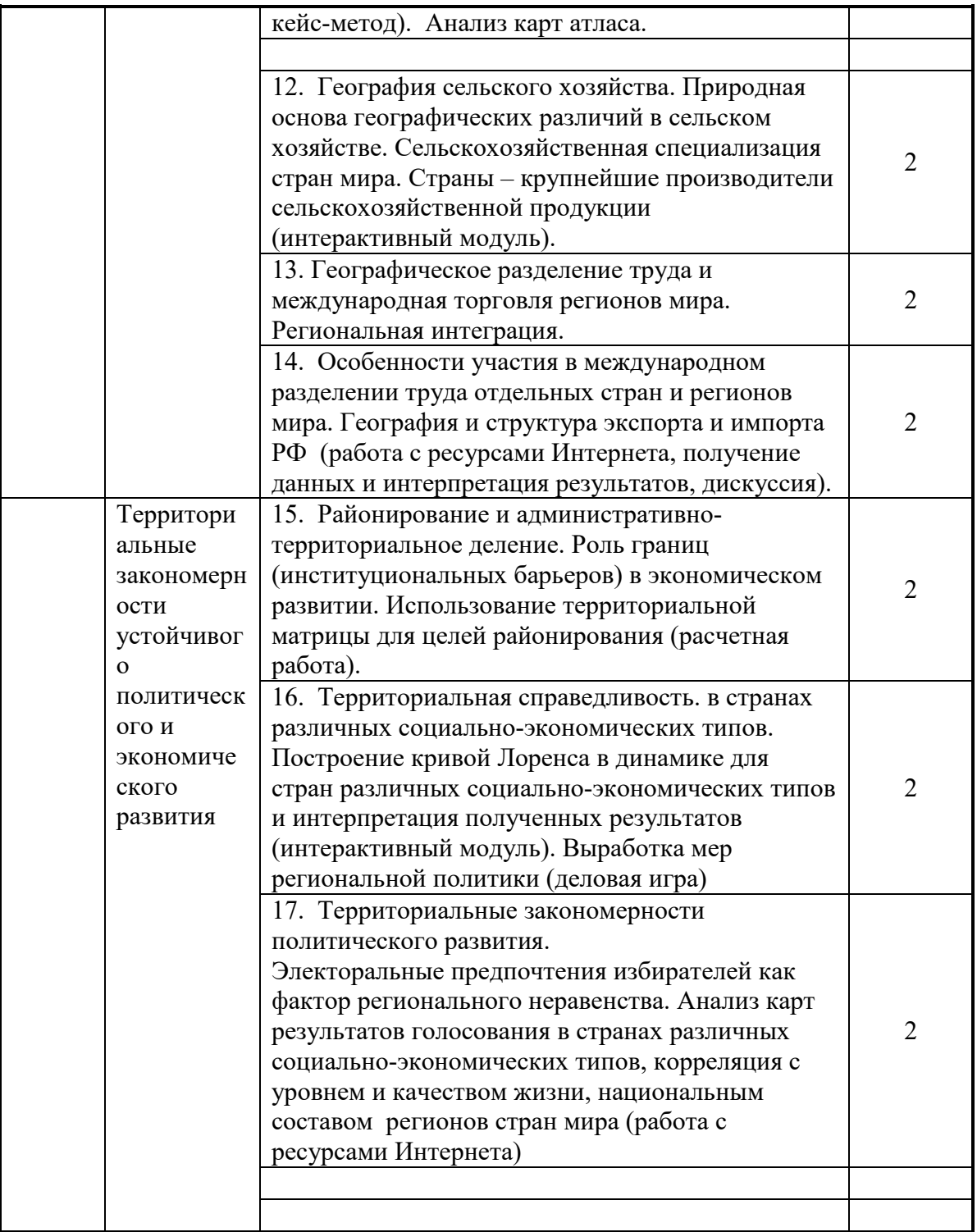

# **Практические занятия (семинары) для очно-заочного обучения:**

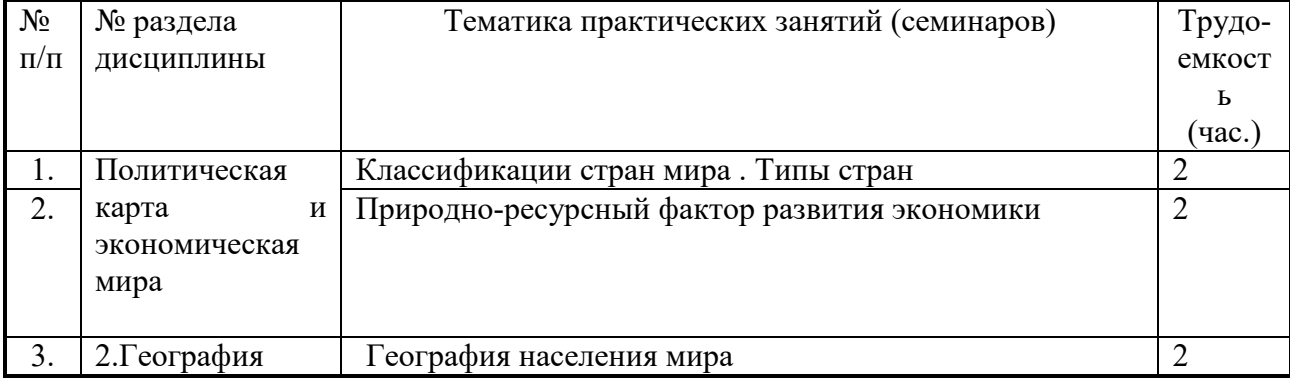

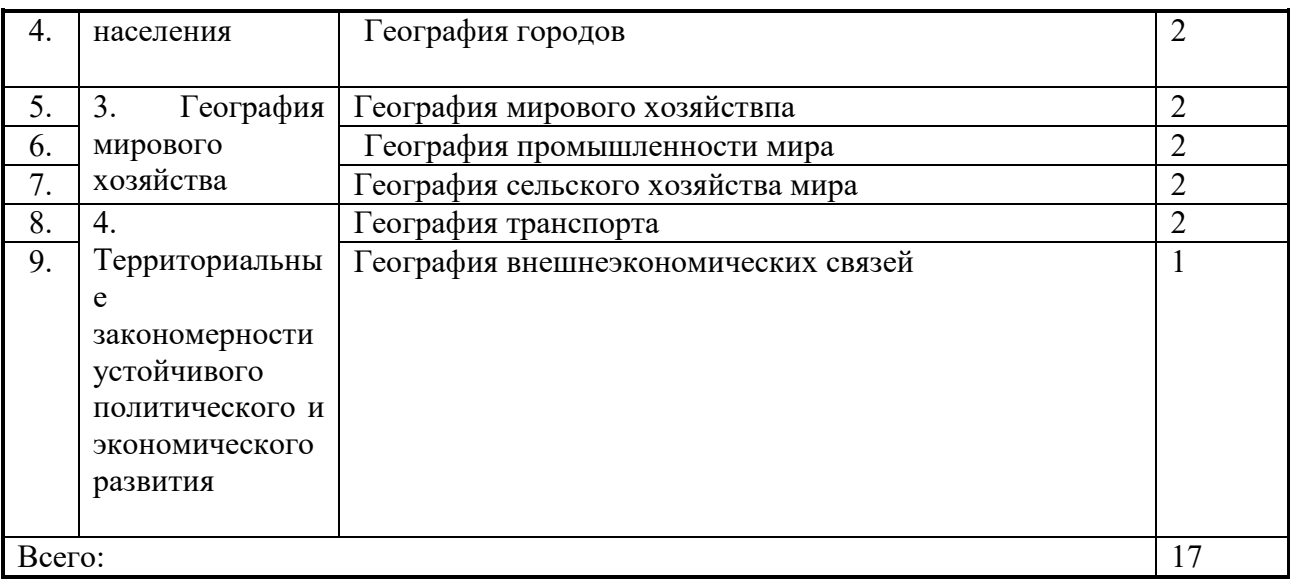

#### **Практические занятия (семинары) для заочного обучения:**

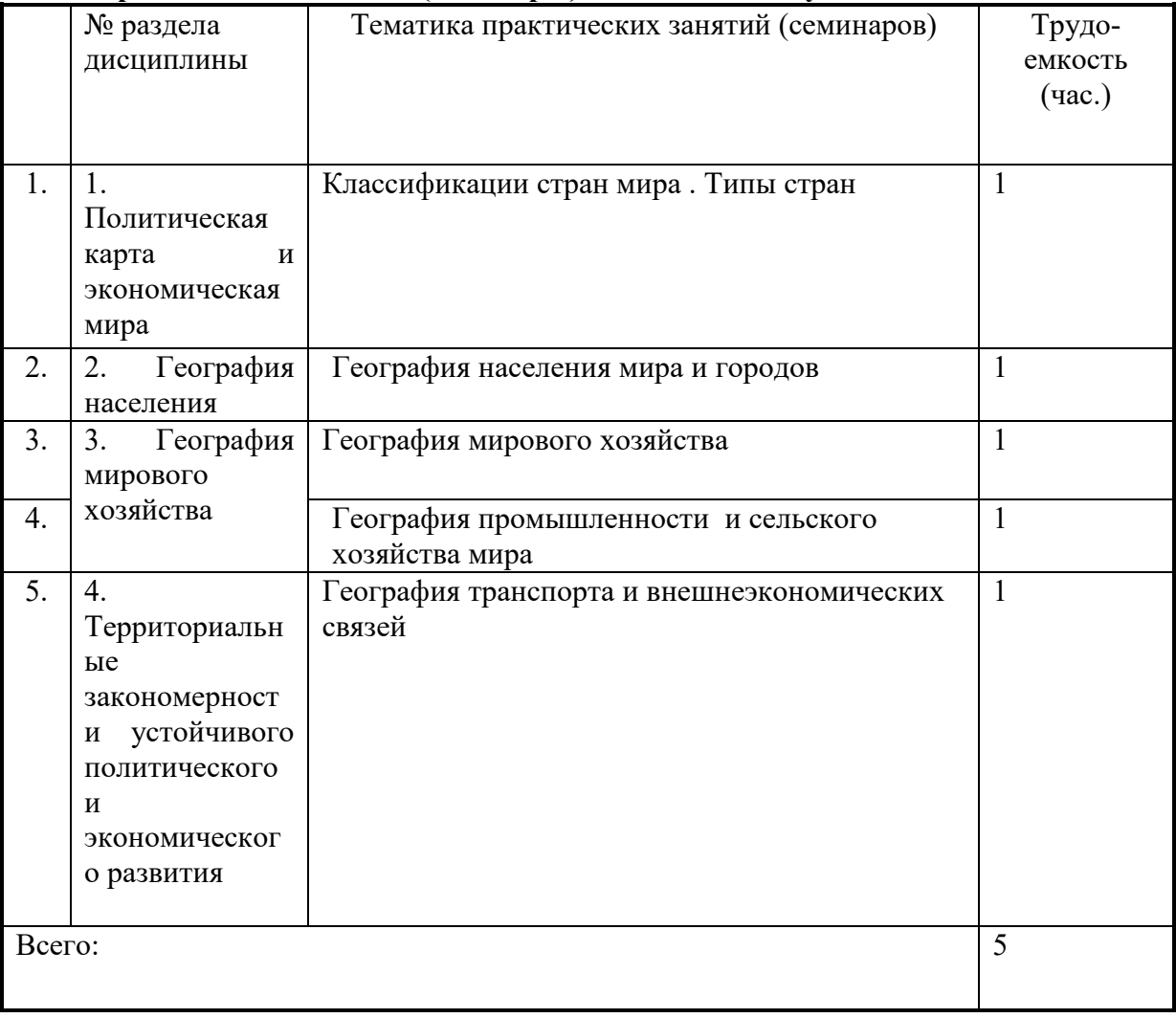

# **8. Материально-техническое обеспечение дисциплины:**

− учебные аудитории (кабинеты) с рабочими местами для проведения лекций (по числу студентов в потоке) и для проведения семинаров (по числу студентов в отдельных группах); доска; стационарный персональный компьютер с пакетом Microsoft Office 2007; мультимедийный проектор; допускается использование переносной аппаратуры – ноутбук и проектор; экран (стационарный или переносной напольный).

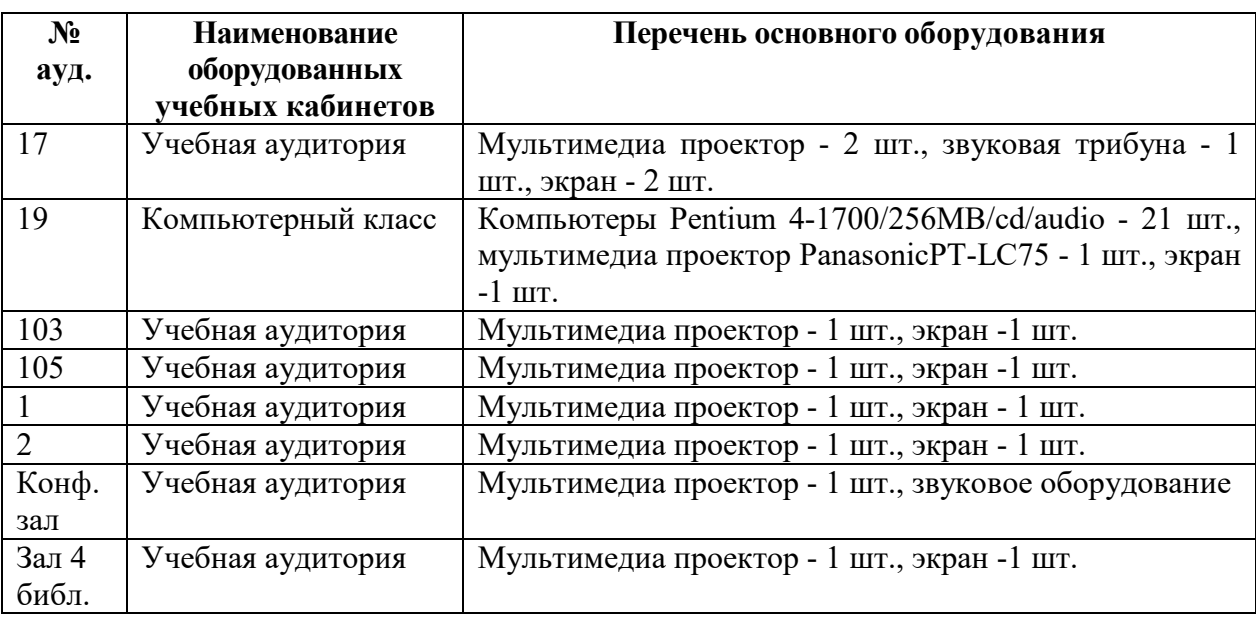

#### **9. Информационное обеспечение дисциплины:**

#### *в) программное обеспечение*

ОС MS Windows ( ХР и выше), MS Office 2007, Mentor

### *г) базы данных, информационно-справочные и поисковые системы*

1. Университетская библиотека ONLINE – Режим доступа:<http://www.biblioclub.ru/> (дата обращения 25.09.2018).

2. Полнотекстовая коллекция российских научных журналов. eLibrary.ru – Режим доступа: http://elibrary.ru/defaultx.asp? (дата обращения 25.09.2020).

3. Рейтинговое агентство «РА-Эксперт» [http://www.raexpert.ru](http://www.raexpert.ru/) – Режим доступа: http://elibrary.ru/defaultx.asp? (дата обращения 25.09.2020).

5. Бюро переписей США (United States Census Bureau). – Режим доступа: http[://www.census.](http://www.census.gov/)gov (дата обращения 25.09.2020).

6. Всемирная книга фактов ЦРУ «The World Factbook». – Режим доступа: http://www.cia.gov/cia/[publications](http://www.cia.gov/cia/publications/factbook)/factbook (дата обращения 25.09.2020).

7. Демоскоп (актуальная информация по темам демографии, географии населения и географии городов). – Режим доступа: http://demoscope.ru (дата обращения 25.09.2020).

8. Федеральная служба государственной статистики (Росстат). – Режим доступа: [https://rosstat.gov.ru](https://rosstat.gov.ru/) (дата обращения 25.05.2021).

9. Международный валютный фонд. – Режим доступа: [http://www.imf.o](http://www.imf.org/)rg (дата обращения 25.09.2020).

10. ООН. – Режим доступа: [http://www.un.org](http://www.un.org/) (дата обращения 25.09.2020).

11. Электоральная география 2.0 (анализ и картографирование результатов выборов и референдумов по странам мира). – Режим доступа:<http://www.electoralgeography.com/new/ru/> (дата обращения 25.09.2020).

#### **10. Учебно-методическое и информационное обеспечение дисциплины:**

#### *а) основная литература*

- 1. Миронова М.Н., Мизеровская У.В. Экономическая география: практические задания по курсу. Учебное пособие для студентов вечернего и заочного отделений экономического факультета. – М.: РУДН, 2018
- 2. Родионова И.А. Экономическая и социальная география мира [Текст/электронный ресурс] : Учебник для академического бакалавриата: В 2-х т. Т.1 / И. А. Родионова. - 2-е изд., испр. и доп. ; Электронные текстовые данные. - М. : Юрайт, 2010. - 431 с. : ил. - (Бакалавр. Академический курс). - ISBN 978-5-9916-6818-7 : 540.00. Ссылка доступна через личный кабинет студента на сайте Научного библиотечного центра

<http://lib.rudn.ru/MegaPro/Web/SearchResult/ToPage/1>

3. Холина В.Н. География. Углубленный уровень. Часть 1, Часть 2. – М.: Дрофа, 2019.

4. Холина В.Н., Наумов А.С., Родионова И.А. География. Профильный уровень. Атлас. – М.: Дрофа, 2020.

5. Холина В.Н., Мизеровская У.В., Массарова А.Р., Потапенко М.В. Рабочая тетрадь по курсу «Экономическая география» – Учеб. пособие для студентов экономического факультета РУДН. – М.: РУДН, 2020. – 83 с.

6. <http://esystem.pfur.ru/course/view.php?id=681> - ссылка на курс в Телекоммуникационной учебно-информационной системе РУДН

#### **Б) Дополнительная литература**

1. Окунев И. Политическая география. – М., Аспект-Пресс, 2019.

2. Ежегодные доклады о мировом развитии на сайте Всемирного банка. – Режим доступа: <http://www.worlbank.org/>

3. Aoyama, Y., Murphy, J., and Hanson, S. (2016) Key Concepts in Economic Geography, London: Sage

#### 4. **John McFarlane Economic Geography, Charleston, Nabu press, 2016.**

5. Leyshon, A., Lee, R., McDowell, L and Sunley, P. (eds) (2015) *The Sage Handbook of Economic Geography*, London: Sage

#### **7. Методические рекомендации по организации изучения дисциплины:**

Преподавание курса предполагает такие методы обучения, как лекции, семинары, групповое и индивидуальное консультирование, практикумы, мастер-классы, самостоятельную работу студента.

Для проверки усвоения теоретического материала в семестре проводятся минитестирования по материалам лекций в режиме он-лайн, во время аттестаций – контрольный и итоговый компьютерный тесты.

Все перечисленные работы принимаются только в строго указанные в календарном плане сроки. Работы, сданные позже, засчитывают в рейтинг с 50% снижением баллов.

Творческие и курсовые работы должна быть сделаны и защищены по требованию преподавателя

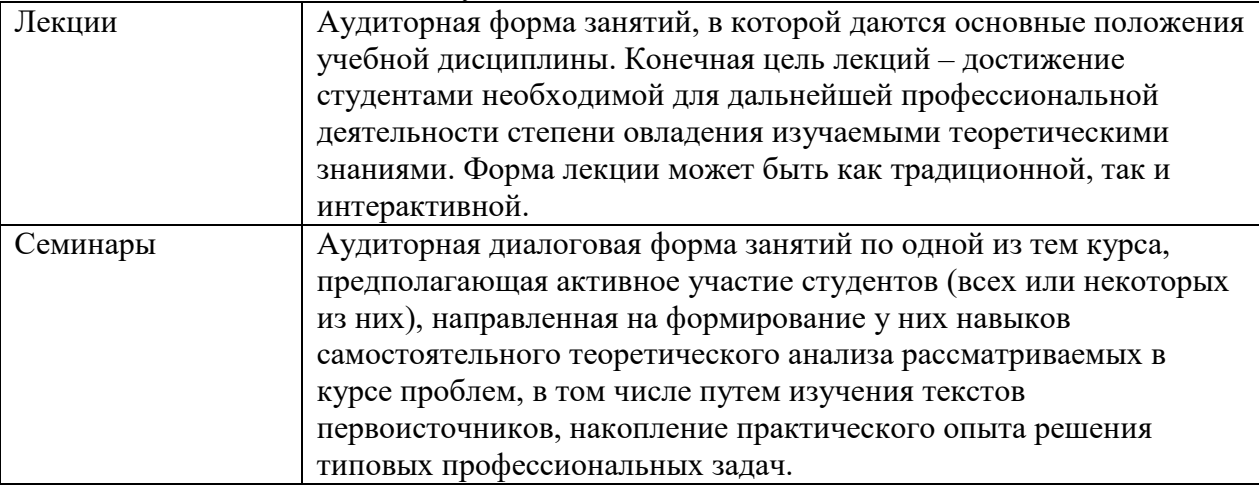

Виды занятий и методы обучения:

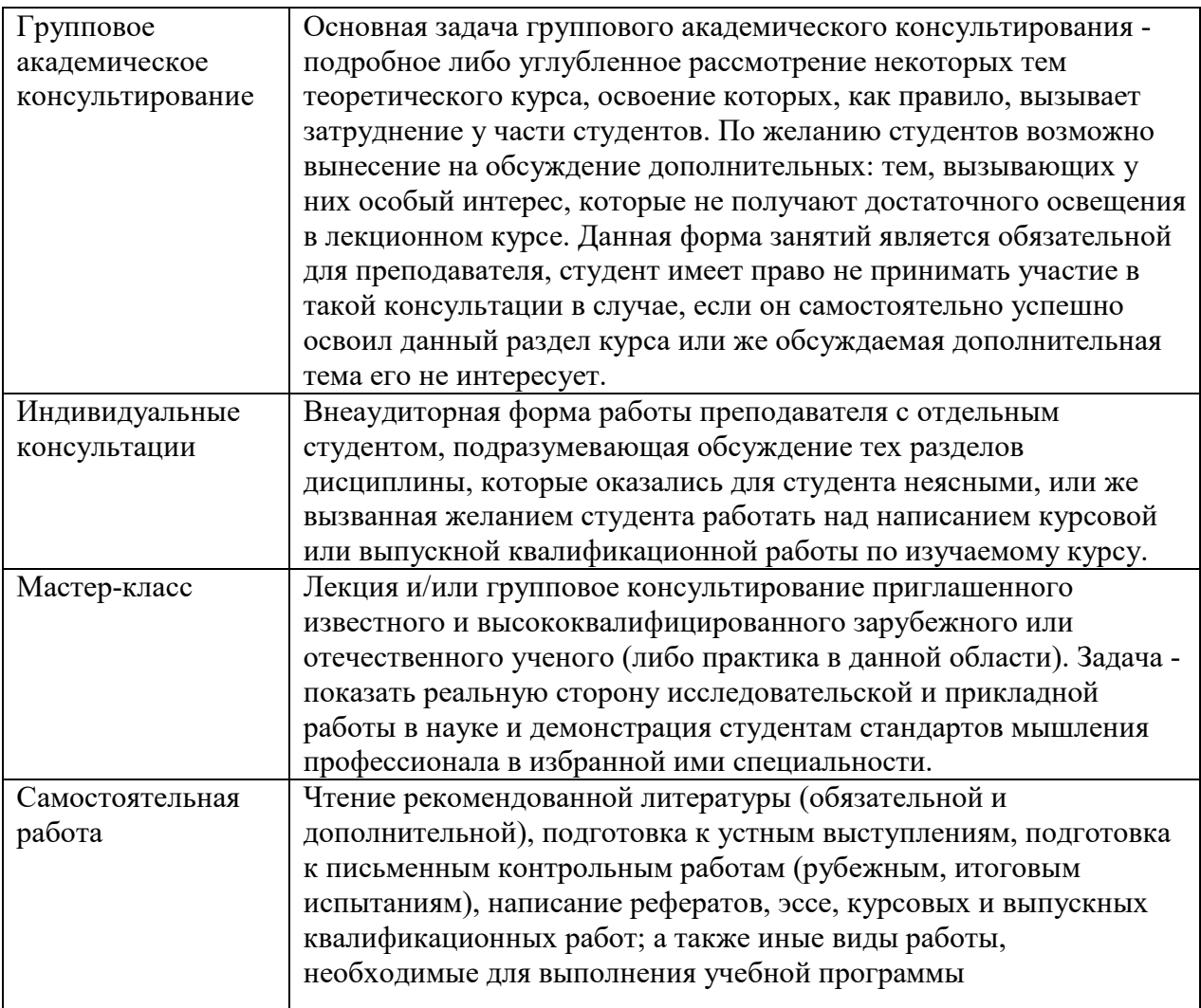

Условия и критерии выставления оценок.

 От студентов требуется посещение лекций и семинарских занятий, обязательное участие в аттестационных испытаниях, выполнение заданий преподавателя. Особо ценится активная работа на семинаре (умение вести дискуссию, творческий подход к анализу материалов, способность четко и емко формулировать свои мысли), а также качество подготовки контрольных работ (тестов) и докладов.

 Оценки по преподаваемой дисциплине выставляются на основании результатов изучения, демонстрируемых студентами на протяжении всего периода обучения (как правило, семестра). Итоговая оценка определяется суммой баллов, полученных студентами за различные виды работы в течение всего периода обучения предусмотренного учебной программой.

 Все виды учебных работ выполняются точно в сроки, предусмотренные программой обучения. Если студент без уважительных причин не выполнил какое-либо из учебных заданий (пропустил контрольную работу, позже положенного срока сдал реферат и т.п.), то за данный вид учебной работы баллы ему не начисляются, а подготовленные позже положенного срока работы не оцениваются.

За различные виды работа в течение всего периода обучения студент может получить максимальную сумму – 100 баллов.

#### **Методические рекомендации для самостоятельной работы**

#### **ТВОРЧЕСКАЯ РАБОТА «ФУНКЦИОНАЛЬНЫЕ ЗОНЫ ГОРОДА»**

Составьте презентацию в программе Power Point, посвященную размещению функциональных зон вашего города.

Необходимо придерживаться следующего плана:

1-й слайд – название города, ФИО, группа выполнившего;

2-й слайд – город на карте мира и России;

3-й слайд – город на космическом снимке *(используем Google maps, Yandex maps – нужно сделать снимок экрана; масштаб такой, чтобы были видны границы города, районирование)*;

4-й слайд – краткая история создания и развития города (когда возник и почему);

5-й слайд – карта города с функциональными зонами – это САМОЕ главное в данной работе. Необходимо **самостоятельно** составить картосхему размещения функциональных зон города с помощью выбранных условных обозначений для функциональных зон (см. табл.1).

6-10-й слайды – анализ карты города с функциональными зонами;

11-слайд – градиент цены на квартиры (аренду) в районах жилья высокого, среднего и низкого качества (карта). Фотографии разных типов жилых домов в данном городе.

12-й слайд – этнические кварталы (районы компактного проживания этнических групп) – если есть, основные проблемы города и пути их решения;

13-й слайд – список использованной литературы. Пример оформления: «ТАСС» государственное информационное агентство: [http://tass.ru.](http://tass.ru/)

#### Оценивание творческой работы:

Презентация и доклад, соответствующие требованиям, оцениваются в 8 баллов + 2 балла за поиск качественной информации и оформление. **ИТОГО 10 баллов.**

Если карта города с функциональными зонами взята НЕ ВЫПОЛНЕНА ВАМИ САМОСТОЯТЕЛЬНО, при этом все остальное сделано по требованиям, **работа оценивается в 4 балла.**

*Распределение городов – см. в рейтинге.*

Таблица 1.

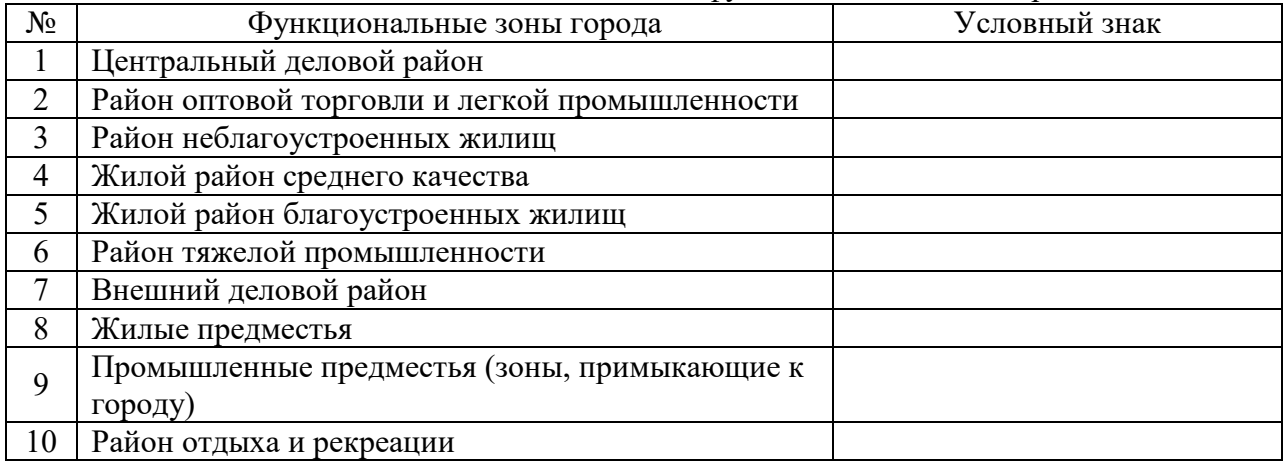

Условные обозначения для функциональных зон города

#### Презентация (доклад) должна содержать ответы на вопросы:

1. Какой из известных моделей использования земель (секторальной, многоядерной или концентрической) более соответствует ваш город? Почему? Связано ли это с историей города?

2. Где расположены (почему именно там?) и какими объектами представлены: центральный деловой район, районы жилья высокого качества, районы жилья среднего качества, районы жилья низкого качества, районы размещения легкой промышленности, районы размещения тяжелой промышленности, районы отдыха и рекреации?

3. Существуют ли в вашем городе районы компактного проживания этнических групп? Где они расположены? Какие основные проблемы существуют в городе? Причина их возникновения?

**Для более эффективной подготовки к выступлению, готовим текст доклада в формате "Word" и сдаем его вместе с презентацией в формате "PPT" или "PDF"** (*уточнить у своего преподавателя, в каком виде вы сдаете творческую работу: доклад, загрузка файлов на портал и т.д.*).

Полезные Интернет-адреса:

<http://www.dataplus.ru/Industries/6Busines/index.asp?theLink=2> - сайт компании «Дата+» - использование географии для оптимизации бизнеса

<http://www.citymayors.com/sections/directories.html> - ссылка, где представлены интернетадреса городов мира

<http://www.travelpost.com/dir/World> -- Города на карте мира

<http://www.library.uu.nl/wesp/populstat/populframe.html> - Информация о численности населения городов в исторической ретроспективе

[http://www.citypopulation.de/KoreaSouth](http://www.citypopulation.de/KoreaSouth-UA.html)-UA.html - все о географии городов (если Вы не знаете, где расположен тот или иной город – зайдите на сайт)

[http://www.citypopulation.de/USA](http://www.citypopulation.de/USA-CombMetro.html#Stadt_gross)-CombMetro.html#Stadt\_gross - метрополитенские ареалы США

#### **Творческая работа**

# **«Динамика географической и товарной структуры внешней торговли (страна по выбору) в 1995-2020 гг.»**

# **ТЕХНИЧЕСКИЕ ТРЕБОВАНИЯ**

- → Работа сдается в электронном виде с учетом следующих требований:
- Текст: 12-й кегль, шрифт Times New Roman;
- Интервал: 1,5 строки;
- Выравнивание текста: по ширине;
- Первая строка (красная строка): отступ (начало абзаца) 1,25 см.;
- Нумерация страниц: снизу посередине страницы;
- Таблицы и графики (рис.) нумеруются арабскими цифрами сквозной нумерацией («Таблица 1» или «Рис. 1» или в пределах главы или раздела («Таблица 1.1.» или «Рис.1.1.», где первая цифра – номер главы или раздела). На все таблицы и графики должны быть приведены ссылки в тексте. При ссылке следует писать: «(табл. 1.1.)» или «(рис. 1.1.).

Сдаем 2 файла:

1. Иванов стат-ВТ Испания – базовые стат. таблицы, данные которых были использованы для построения диаграмм! Для каждой таблицы указывается ее источник (называние сайта и ссылка).

2. Иванов анализ ВТ Испания – аналитическая записка, диаграммы, карты, графики. *Работа оценивается в 10 баллов.*

### **СТРУКТУРА РАБОТЫ**

**1) Вводная часть** (2-3 абзаца): дается общая экономическая характеристика выбранной страны с учетом ее особенностей (ЭГП, наличие/отсутствие природных ресурсов, уровень развития, структура экономики, объемы ВВП, место в мировой экономике, участие в торговых союзах и т.д.).

Рекомендованный источник:<https://www.cia.gov/index.html>

- **2) Общая характеристика динамики внешней торговли за выбранный период:**  построение и анализ диаграмм, отражающих динамику экспорта, импорта и внешнеторгового баланса страны. Обязательно сделать выводы по поводу: общее направление развития экспорта/импорта (растет/падает/остается практически без изменений). Если растет или падает, то как стремительно (на сколько процентов/во сколько раз)? Какие события в мировом и региональном развитии оказали наибольшее влияние на динамику внешней торговли выбранной страны (кризисы, стихийные бедствия и т.п.)?
- **3) Динамика географической структуры внешней торговли за выбранный период:** построение и анализ графиков по основным торговым партнерам страны. Графики строятся либо круговые (два по экспорту – один на начальный год выбранного периода, второй – на конечный, и два по импорту по той же схеме), либо столбцом (где весь столбец = 100%). Необходимо выделить 5-10 основных стран-партнеров в экспорте и импорте и посмотреть, не поменяли ли эти страны за анализируемый период свои места во внешней торговле данной страны. Если все осталось без изменений, то сделать вывод о стабильности географической структуры страны, если нет – то объяснить, почему страны поменяли свои места, с чем это связано? При необходимости построить и проанализировать «серединные» графики (т.е. если период выбран как 1995–2018 гг., то при имеющихся графиках за 1995 и 2018 гг. построить и проанализировать также график за 2000 г. или 2005 г.).
- **4) Динамика товарной структуры внешней торговли выбранной страны:** аналогично п.3, только исследуются теперь не основные страны, а основные торгуемые товары. Графиков при этом строится также минимум четыре штуки – структура экспорта на начало и конец периода и структура импорта по этим же датам. Выделяются 5-10 основных товарных групп, делаются выводы об устойчивости товарной структуры страны.
- **5) Заключительная часть** (2-3 абзаца): подведение итогов проведенного анализа с выводами о гармоничности имеющейся картины внешней торговли. Какие слабые стороны тут имеются, что необходимо корректировать – или все и так замечательно складывается?
- **6) Обязательно – в конце – ЛИТЕРАТУРА. Правила оформления - в файле ГОСТ2008 – висит на портале.**

**Источники статистической информации:** Инструкция по работе со стат. базой UNCTAD висит на портале в «Домашнее задание».

#### **Методические рекомендации по выполнению курсовой работы**

#### **Содержание**

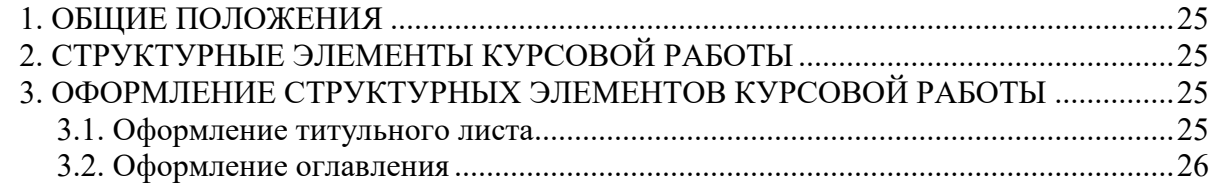

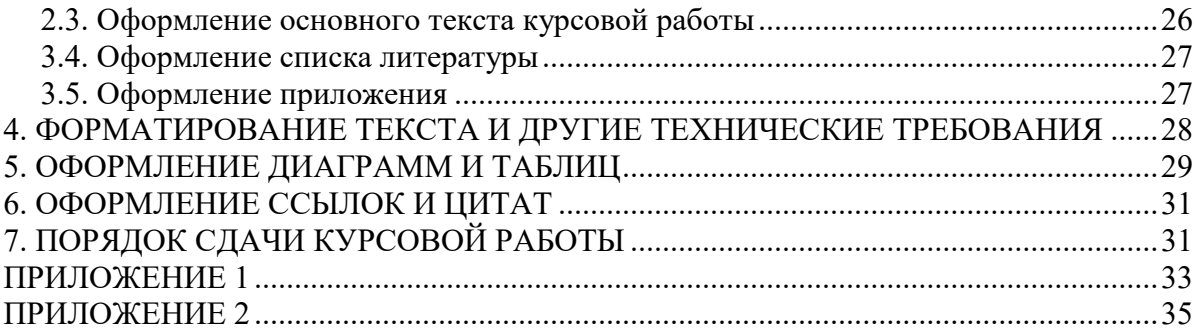

# 1. ОБЩИЕ ПОЛОЖЕНИЯ

<span id="page-24-0"></span>Курсовая работа - самостоятельный научный анализ студента, выполняемый под руководством преподавателя.

Цель курсовой работы - развитие навыков самостоятельной научно-исследовательской работы, овладение методами научных исследований, углубленное изучение какого-либо научного вопроса.

В курсовой работе студент должен показать умение:

- работать с литературными и Интернет-источниками;

- собирать первичную и вторичную информацию;

- группировать и анализировать статистический материал;

- выполнять расчеты с использованием программ Excel. Word и др.:

- графически интерпретировать полученные данные;

- составлять карты и картосхемы (программы MapMaker, ArcView) и самостоятельно анализировать их;

- составлять презентации в программе Power Point;

- представить и защитить перед аудиторией результаты исследования.

В процессе написания курсовой работы необходимо последовательно и логично излагать основные положения работы, делать обобщения и выводы.

Текст должен быть написан в научном стиле. Следует избегать как сложного построения предложений, так и употребления коротких фраз, воспринимаемых с трудом.

ВАЖНО! Недостатки в изложении материала и в оформлении работы могут привести к снижению оценки. Небрежное отношение к подготовке текста, рисунков, таблиц, графиков, картографических изображений и других составляющих работы рассматривается как неуважение к научному труду и избранной специальности, а также является свидетельством низкого уровня подготовки ее автора.

Выбор темы курсовой работы. Тема работы должна быть:

- интересной для самого студента (рекомендация: во-первых, надо определить регион или страну исследования, во-вторых - отрасль национальной экономики или актуальный научный вопрос);

- достаточно широкой, чтобы в полной мере могли раскрыться способности студента;

- актуальной, важной и рассчитанной на дальнейшую углубленную разработку;

- обеспеченной официальной статистикой.

Работа в одном научном направлении позволяет студенту приобрести определенную специализацию.

## 2. СТРУКТУРНЫЕ ЭЛЕМЕНТЫ КУРСОВОЙ РАБОТЫ

<span id="page-24-1"></span>Курсовая работа должна содержать следующие структурные элементы:

- 1) Титульный лист;
- 2) Оглавление:
- 3) Введение;
- 4) Основной текст работы;
- 5) Заключение:
- 6) Список использованной литературы;
- 7) Приложение.

## 3. ОФОРМЛЕНИЕ СТРУКТУРНЫХ ЭЛЕМЕНТОВ КУРСОВОЙ РАБОТЫ

## <span id="page-24-3"></span><span id="page-24-2"></span>3.1. Оформление титульного листа

Титульный лист является первой страницей курсовой работы, служит источником информации, необходимой для обработки и поиска документа.

Титульный лист стандартизирован и не может быть составлен в произвольном виде.

Форму титульного листа необходимо скачать с ТУИС (курс Экономическая география – тема – Курсовая работа – Материалы) - и внести индивидуальные данные: тему, ФИО и т.д.

#### <span id="page-25-0"></span>3.2. Оформление оглавления

Оглавление - перечень основных частей курсовой работы с указанием страниц. Формулировки заголовков в оглавлении должны точно повторять заголовки в тексте. Последнее слово заголовка соединяют отточием с соответствующим ему номером страницы в правом столбце оглавления.

Рекомендация: эффективнее сделать автоматическое оглавление, умение использования которого пригодится в дальнейших научных работах, в т.ч. выпускных.

Как сделать автоматическое оглавление? Смотрим здесь: https://support.office.com/ruru/article/Создание-и-обновление-оглавления-eb275189-b93e-4559-8dd9-c279457bfd72

Нужно иметь в виду, что текст в оглавлении должен быть отформатирован по тем же критериям, что и основной текст работы.

<span id="page-25-1"></span>2.3. Оформление основного текста курсовой работы

2.3.1. Введение к курсовой работе включает в себя следующие основные структурные элементы:

- актуальность темы исследования;

- объект исследования (1);

- цель (1) и задачи исследования (1-2);

- методы исследования;

- краткое описание материалов, использованных для выполнения работы (не перечисление названий книг и авторов).

Введение в курсовой работе 1 курса не должно превышать 1,5 страницы А4.

2.3.2. Главы должны иметь порядковую нумерацию в пределах всей работы и обозначаться арабскими пифрами с точкой в конце (*Глава 1, и т.д.*). Ввеление и заключение не

нумеруются. Разделы нумеруются арабскими цифрами в пределах каждой главы. Номер раздела состоит из номера главы и номера раздела, разделенных точками, например: «1.2.» (второй раздел первой главы).

Каждая глава и раздел должны иметь название. В названии должна быть проблема, которую Вы решаете, максимально точно сформулированная.

На что нужно обратить внимание при формулировании названий глав и разделов? - название не может состоять из одного слова или словосочетания (например: «Экономика» или «Внешняя торговля»);

- следует избегать точек при формулировании названий глав и разделов («Внешняя торговля. Теории внешней торговли»);

- допускается использование двоеточия (например: «Внешняя торговля: понятие и основные  $reopu(x)$ ).

Оптимальным считается наличие 3 глав, каждая из которых состоит из 2-3 параграфов. Пример.

Глава 1. Название главы название главы название главы.......

1.1. Название раздела название раздела название раздела......

1.2. Название раздела название раздела название раздела.......

1.3. Название раздела название раздела название раздела.......

Глава 2. Название главы название главы название главы.......

2.1. Название раздела название раздела название раздела......

2.2. Название раздела название раздела название раздела.......

3.3. Название раздела название раздела название раздела.......

Глава 3. Название главы название главы название главы.......

3.1. Название раздела название раздела название раздела......

3.2. Название раздела название раздела название раздела.......

3.3. Название раздела название раздела название раздела......

Глава 1 – обычно теоретическая. Основная задача написания Главы 1 – изучение теоретического материала (понятия, теории – кто и что писали до Вас, статистические показатели, через которые исследуется Ваш научный вопрос и т.д.) по Вашей тематике, т.к. без наличия теоретической базы невозможно разобраться в происходящих экономических процессах.

Глава 2 и 3 - анализ обработанной статистики и авторские научные выводы.

!!! Объем курсовой работы: 12-18 страниц А4. Приложение – не входит в основной объем работы (в оглавлении дается только страница начала приложения).

2.3.3. В заключении курсовой работы излагают итоги выполненного исследования: отчет по целям и задачам, которые были поставлены во введении, а также выводы автора по проведенному исследованию.

#### <span id="page-26-0"></span>3.4. Оформление списка литературы

Список использованной литературы должен включать библиографические записи на локументы, использованные автором при работе над курсовой (источники информации). Оформление библиографических записей (в списке литературы) ОТЛИЧАЕТСЯ от

# оформления библиографических ссылок (постраничных)!!!

Библиографические записи в списке использованной литературы располагаются в алфавитном порядке (по алфавиту фамилий авторов или первых слов названий документов). Иностранные источники располагаются в алфавитном порядке после изданий на русском языке.

Библиографические записи в списке использованной литературы оформляются в соответствии с требованиями ГОСТ 7.1 и ГОСТ 7.80 (см. ПРИЛОЖЕНИЕ 1).

еннене литературы в муресвой работе 1 нурса должно быть не менее 10 неточним ₽

(библиографических записей). Правильно подобрать источники поможет выполнение Задания 1 (аудиторная работа)

Автоматический конструктор списка литературы по ГОСТ: https://vsepravilno.com/tools/references/

Список использованной литературы должен быть размещен после заключения.

<span id="page-26-1"></span>3.5. Оформление приложения

Приложения оформляют как продолжение курсовой работы на последующих ее страницах, располагая их в порядке появления ссылок на приложения в тексте.

Каждое приложение следует начинать с нового листа с указанием в правом верхнем углу слова «ПРИЛОЖЕНИЕ №» (например: «ПРИЛОЖЕНИЕ 1.1.» (первое приложение первой главы)), напечатанного прописными буквами. Далее следует рис. или табл. и т.д. (см. п. [5.](#page-28-0)  [ОФОРМЛЕНИЕ ДИАГРАММ И ТАБЛИЦ\)](#page-28-0).

В ТЕКСТЕ КУРСОВОЙ РАБОТЫ НА ВСЕ ПРИЛОЖЕНИЯ ДОЛЖНЫ БЫТЬ ДАНЫ ССЫЛКИ.

Если приложение размещается на нескольких страницах, то у правого края следующего листа помещают слова "ПРОДОЛЖЕНИЕ ПРИЛОЖЕНИЯ" с указанием его номера. Например: "ПРОДОЛЖЕНИЕ ПРИЛОЖЕНИЯ 1.1".

Материал, дополняющий основной текст курсовой работы, *допускается* помещать в приложение. В качестве приложения могут быть представлены: графики, таблицы, формулы, карты и другой иллюстрированный материал. Выносить эти материалы в приложение рекомендуется, если они многочисленны, – в тексте НЕ МОЖЕТ быть несколько графиков, таблиц и т.д. подряд.

Приложение размещается после списка использованной литературы.

<span id="page-27-0"></span>**4. ФОРМАТИРОВАНИЕ ТЕКСТА И ДРУГИЕ ТЕХНИЧЕСКИЕ ТРЕБОВАНИЯ** Каждый структурный элемент курсовой работы начинается с новой страницы. Заголовки располагают посередине страницы **без точки в конце**.

Текст курсовой работы должен соответствовать следующим техническим требованиям:

- междустрочный интервал: 1,5 строки;

- интервал перед и после абзаца: 0 пт;
- стиль шрифта: Times New Roman; размер шрифта: 12-14 кегль;
- абзацный отступ (красная строка): 1,25 см;
- поля страниц (левое, правое, верхнее, нижнее): 2 см;
- выравнивание основного текста по ширине; заголовков по центру.

Объем работы: до 18 страниц формата А4 без учета приложения.

Допускается использование общепринятых аббревиатур и сложносокращенных слов, например: ООН (Организация Объединенных Наций), МВФ (Международный валютный фонд), вуз (высшее учебное заведение), и др.

При написании сложносокращенных числительных миллион (млн), миллиард (млрд), триллион (трлн) в конце точка не ставится. После сокращения "тыс." (тысяча) ставится точка. Сокращение сочетаний «2000 год» и «2000-2015 годы» соответственно: 2000 г. и 2000-  $2015 \text{ m}$ 

Все страницы курсовой работы нумеруются по порядку без пропусков. Первой страницей считается титульный лист, на котором нумерация страниц НЕ ставится, на следующей странице ставится цифра «2» и т.д.

<span id="page-28-0"></span>Порядковый номер страницы печатается посередине нижнего поля страницы.

#### **5. ОФОРМЛЕНИЕ ДИАГРАММ И ТАБЛИЦ**

Иллюстрации (чертежи, графики, схемы, диаграммы) и таблицы располагаются в работе после текста, в котором они впервые упоминаются.

*ВНИМАНИЕ! В научных работах есть только 2 термина для обозначения приложений: рис. (рисунок) – это все визуальные способы представления информации (график, диаграмма, карта, инфографика и проч.), и табл. (таблица) – способ структурирования информации.*

В тексте курсовой работы не может быть несколько графиков, таблиц и т.д. подряд. Иллюстрации и таблицы, размеры которых больше 0,5 страницы формата А4, помещают в конце работы после списка литературы в приложении, в порядке их упоминания в тексте. На все иллюстрации и таблицы должны быть даны ссылки в тексте.

Иллюстрации обозначаются словом «Рис.» и нумеруются последовательно арабскими цифрами в пределах главы, за исключением иллюстраций, приведенных в приложении. Номер иллюстрации (за исключением таблиц) должен состоять из номера главы и порядкового номера иллюстрации, разделенных точкой (например: Рис.1.2 (второй рисунок

первой главы) и располагаться под рисунком (пример оформления рис. см. ниже). Таблицы нумеруют последовательно арабскими цифрами (за исключением таблиц, приведенных в приложении) в пределах главы. В правом верхнем углу таблицы над соответствующим заголовком помещают надпись «Таблица» с указанием номера таблицы (Пример: «Таблица 1.1.). Номер таблицы должен состоять из номера главы и порядкового номера таблицы, разделенных точкой. Шрифт текста в таблицах может быть уменьшен для компактности (пример оформления табл. см. ниже).

При переносе части таблицы на другую страницу, слово «Таблица» и ее номер указывают один раз справа над первой частью таблицы; над другими частями пишут слово «Продолжение». Если в работе несколько таблиц, то после слова «Продолжение» указывают номер таблицы, например: «Продолжение таблицы 1.2.».

*Внимание!* Под всеми рисунками и таблицами всегда указывается источник. Если рисунок (график) или таблица построены самостоятельно (в программе Excel) на основе статистики, то ПЕРЕД ссылкой на источник, которая оформляется в соответствии с требованиями (см. п. [6. ОФОРМЛЕНИЕ ССЫЛОК И ЦИТАТ\)](#page-30-0), пишется «Составлено автором по:».

В текст работы помещаются ТОЛЬКО расчетные графики и таблицы, т.е. они должны содержать элементы ВАШЕГО расчета или самостоятельного построения/составления. Остальные материалы (исходные) оформляются в приложение.

В работе должен соблюдаться принцип: анализ ссылка на график или таблицу вывод; ИЛИ анализ ссылка на приложение с порядковым номером график  $(\text{Hampumep}, npu\pi, T)$ вывод. Пример оформления рис. и табл.

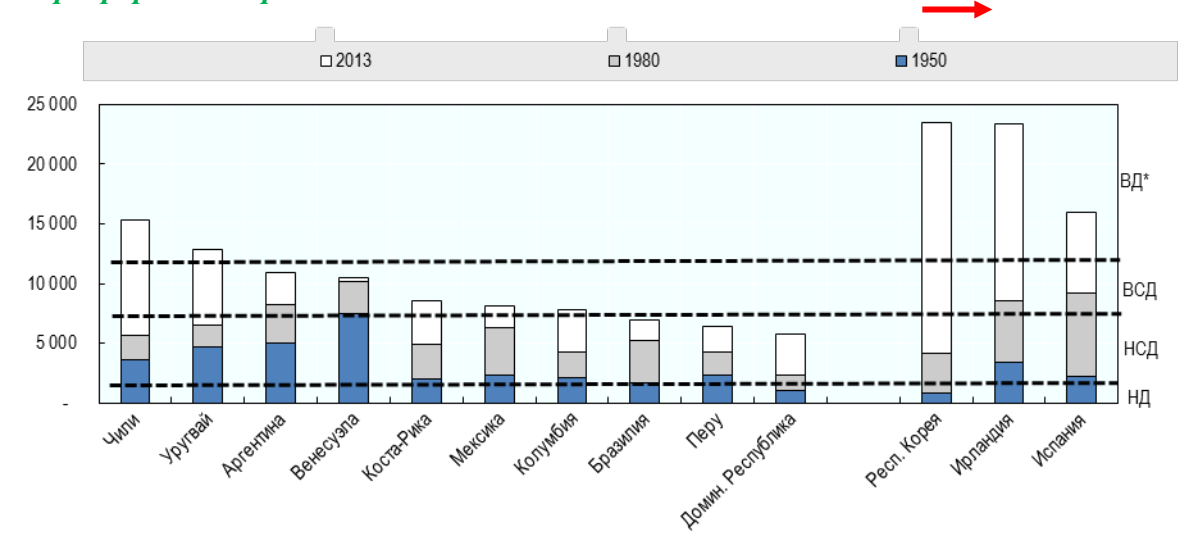

Рис. 1.1. Динамика роста ВВП на душу населения в отдельных странах Латинской Америки, Европы и Азии, долл. США (по ППС 1990 г.) 1950 г., 1980 г., 2013 г.

Источник: Latin American Economic Outlook 2015: Education, Skills and Innovation for Development [Электронный ресурс] // Economic Commission for Latin America and the Caribbean, 2015. Режим доступа:

http://repositorio.cepal.org/bitstream/handle/11362/37446/S1420758 en.pdf?sequence=1 (дата обращения 05.07.15)

Таблица 1.1.

Основные показатели уровня жизни и образования в Аргентине, Бразилии, Венесуэле, Кубе,  $2014 -$ 

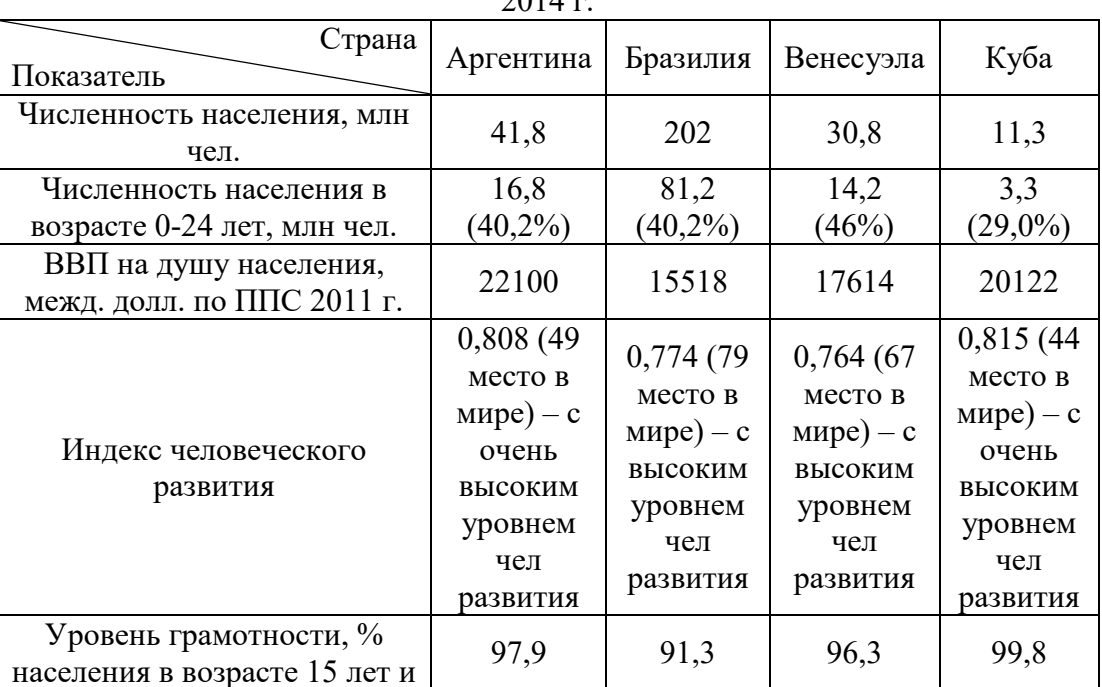

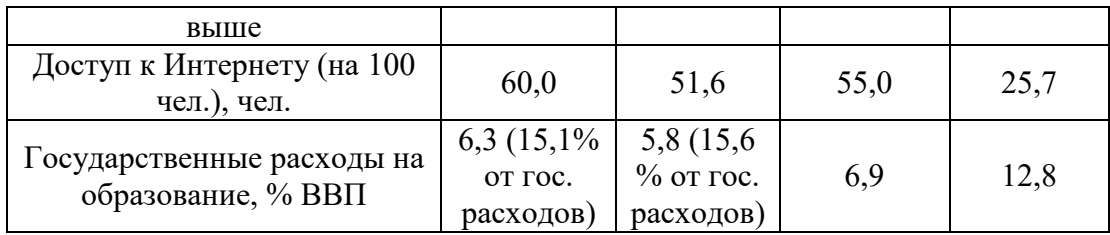

Составлено автором по: World Bank Data, World Development Indicators [Электронный ресурс] // World Bank, 2015. Режим доступа: http://data[.worldbank.](http://data.worldbank.org/)org (дата обращения 05.07.15)

## **6. ОФОРМЛЕНИЕ ССЫЛОК И ЦИТАТ**

<span id="page-30-0"></span>На ВСЕ источники информации (официальные документы государств, международных организаций, монографии, периодические издания и т.д.) должны быть даны подстраничные ссылки (сноски).

#### **!!!** Обязательно оформление подстраничными ссылками цитат, цифр, других конкретных данных, приводимых в тексте и заимствованных из источников и литературы **!!!**

Подстраничная ссылка связывается с текстом сноской в виде цифры. Знак сноски ставится после цитаты (в файле "Word": Ссылки – Вставить сноску).

Размер шрифта сноски допускается уменьшать против размера шрифта в основном тексте. Рекомендуемый шрифт – Times New Roman, 10-11 кегль.

Библиографическая запись в подстраничной ссылке оформляется в соответствии с [ПРИЛОЖЕНИЕМ](#page-34-0) 2.

Ссылки на иллюстрации, таблицы, формулы, уравнения, перечисления, приложения следует указывать их порядковым номером, например: «…на рис.2» или (рис. 2).

Прямое цитирование должно быть полным без произвольного сокращения цитируемого текста. Пропуски слов, предложений, абзацев при цитировании допускаются без искажения смысла цитируемого текста и обозначаются многоточием (…). Если перед опущенным текстом стоял знак препинания, то он не сохраняется. Цитаты заключаются в кавычки, и обязательно указывается источник цитирования.

# **7. ПОРЯДОК СДАЧИ КУРСОВОЙ РАБОТЫ**

<span id="page-30-1"></span>Ваша последовательность действий:

- 1) выбрать преподавателя, который предложил интересные для вас темы
- 2) на консультации определиться с конкретной темой. График консультаций и темы курсовых, которые предлагают преподаватели кафедры – ТУИС, Экономическая география – раздел Курсовые работы.

**Этап 1.** До 20 февраля подгружаем в папку преподавателя на портал ТУИС файлы (приведены шаблоны названий файлов, просьба строго следовать):

1. Иванов Задание 1 Аудиторная работа (задание входит в учебную практику, подробно прописано – как правильно искать литературу и источники по теме курсовой работы)

- 2. Иванов ЭЭ-101 ВнТоргИрака текст.doc (титульный лист + план работы);
- 3. Иванов\_ЭЭ-101\_ВнТоргИрака\_статистика.xls (найденная статистика);

Преподаватель корректирует план и дает другие ценные советы. Приступаем к работе!

#### **Этап 2. До 20 марта выполняем и подгружаем в ТУИС в папку преподавателя:**

1. Иванов\_Задание 2\_Аудиторная работа (задание ходит в учебную практику, подробно прописано – как правильно строить диаграммы и графики) Преподаватель дает ценные советы.

**Этап 3.** До 15 апреля полностью работу в *ИТОГОВОМ, но предварительном варианте* подгружаем в папку преподавателя в ТУИС электронном виде:

1) Иванов ЭЭ-101 ВнТоргИрака текст.doc (текст работы);

- 2) Иванов ЭЭ-101 ВнТоргИрака статистика.xls (статистика и графики);
- 3) Результаты проверки на антиплагиат
- 4) Презентация (обязательно в корпоративном шаблоне РУДН)

Работы в обязательном порядке проверяются на антиплагиат. Преподаватель пришлет Вам приглашение на корпоративную почту для загрузки работы в систему Антиплагиат.

Если работа сдана до 15 апреля, то преподаватель проверяет ее, делает замечания, которые позволят Вам получить более высокую оценку. Работы, сданные после 15 апреля, проверяются преподавателем, который, на основании работы и доклада на защите, выставляет оценку.

После учета замечаний и финального одобрения работы преподавателем студент предоставляет *текст в чистовом варианте и сдает на кафедру распечатку работы*. Студент несет полную ответственность за допущенные в работе опечатки и ошибки. В чистовом варианте курсовая работа сдается в следующем виде:

- 1) Курсовая работа со всеми структурными элементами (см. п. [2. СТРУКТУРНЫЕ](#page-24-1)  [ЭЛЕМЕНТЫ КУРСОВОЙ РАБОТЫ\)](#page-24-1) **в распечатанном виде**. Вся работа помещается в один прозрачный канцелярский файл (НЕ В ПАПКУ!!!).
- 2) Работа в электронном виде подвешивается на портал ТУИС Экономическая география - Курсовая работа в папку с ФИО научного руководителя:
- а) файл Word с текстом курсовой работы, подписан вашей фамилией по образцу Иванов ЭЭ-101 ВнТоргИрака текст.doc;
- 

б) файл Excel со ВСЕЙ использованной статистикой, диаграммами и графиками, подписан вашей фамилией по образцу Иванов ЭЭ-101 ВнТоргИрака статистика.xls;

в) файл Power Point с презентацией для публичной защиты курсовой работы – или файл с инфографикой; подписан вашей фамилией по образцу Иванов\_ЭЭ-

101\_ВнТоргИрака\_презентация.ppt;

г) результаты проверки на антиплагиат (образец названия файла: Иванов\_ЭЭ-

101\_ВнТоргИрака\_антиплагиат).

**!!!**Требования к антиплагиату: выше 85% оригинального текста – «5+», «5»; 85-75% оригинального текста – «4», 75-65% оригинального текста – «3+», «3».

## **!!! ВСЕ ФАЙЛЫ ВСЕГДА ДОЛЖНЫ ИМЕТЬ НАЗВАНИЕ ПО ТИПУ: «Иванов\_ЭЭ-101\_ВнТоргИрака\_текст», «Иванов\_ЭЭ-101\_ ВНТоргИрака\_Статистика» !!! Архивы НЕ подвешиваем.**

*Требования к презентации для публичной защиты:*

- 10-12 слайдов;

- слайд 1: титульный лист (тема работы, автор, курс и группа, научный руководитель, год);

- слайды 2: цели и задачи работы, предмет исследования, источники использованной статистики (составляется по введению);

- слайды 3-10: результаты работы, картосхемы, диаграммы, таблицы (их краткий анализ – ТЕЗИСНО);

- слайды 11–12: основные выводы и полученные самостоятельно результаты (составляются по заключению).

Результаты курсовой могут быть представлены или в Power Point или в виде инфографики: [http://rusability.ru/content](http://rusability.ru/content-marketing/40-luchshih-besplatnyih-shablonov-dlya-infografiki/)-marketing/40-luchshih-besplatnyih-shablonov-dlya-infografiki/

\*\*\*

#### **Соблюдение ВСЕХ вышеуказанных требований является ОБЯЗАТЕЛЬНЫМ к исполнению для успешной сдачи курсовой работы.**

**!!!**

#### ПРИЛОЖЕНИЕ 1

#### Примеры библиографических записей документов в списке литературы

<span id="page-32-0"></span>(Библиографические записи оформляются в соответствии с требованиями ГОСТ 7.1 и ГОСТ 7.80)

#### Книги

Сычев, М. С. История Астраханского казачьего войска: учебное пособие / М. С. Сычев. - Астрахань: Волга,  $2009 - 231c$ .

Соколов. А. Н. Гражданское общество: проблемы формирования и развития (философский и юридический аспекты): монография / А. Н. Соколов, К. С. Сердобинцев; под общ. ред. В. М. Бочарова. — Калининград: Калининградский ЮИ МВД России, 2009.-218 с.

Гайдаенко, Т. А. Маркетинговое управление : принципы управленческих решений и российская практика / Т. А. Гайдаенко. - 3-е изд., перераб. и доп. - М.: Эксмо: МИРБИС, 2008. - 508 с.

Лермонтов, М. Ю. Собрание сочинений: в 4 т. / Михаил Юрьевич Лермонтов; [коммент. И. Андроникова]. — М.: Терра-Кн. клуб, 2009. - 4 т.

Управление бизнесом : сборник статей. - Нижний Новгород : Изд-во Нижегородского университета,  $2009. - 243c.$ 

Борозда, И. В. Лечение сочетанных повреждений таза / И. В. Борозда, Н. И. Воронин, А. В. Бушманов. - Владивосток: Дальнаука, 2009. - 195 с.

Маркетинговые исследования в строительстве: учебное пособие для студентов специальности «Менеджмент организаций» / О. В. Михненков, И. З. Коготкова, Е. В. Генкин, Г. Я. Сороко. — М.: Государственный университет управления, 2005. - 59 с.

#### Нормативные правовые акты

Конституция Российской Федерации: офиц. текст. - М.: Маркетинг, 2001. - 39 с. Семейный кодекс Российской Федерации : [федер. закон: принят Гос. Думой 8 дек. 1995 г. : по состоянию на 3 янв. 2001 г.]. - СПб.: Стаун-кантри, 2001. - 94 с.

#### Стандарты

ГОСТ Р 7.0.53-2007 Система стандартов по информации, библиотечному и издательскому делу. Издания. Международный стандартный книжный номер. Использование и издательское оформление. - М. : Стандартинформ, 2007. - 5 с.

#### Депонированные научные работы

Разумовский. В.А. Управление маркетинговыми исследованиями в регионе / В.А. Разумовский. Д. А. Андреев. — М., 2002. — 210 с. — Деп. в ИНИОН Рос. акад. наук 15.02.02, № 139876.

#### Диссертации

Лагкуева, И. В. Особенности регулирования труда творческих работников театров: дис. ... канд. юрид. наук: 12.00.05 / Лагкуева Ирина Владимировна. - М., 2009. - 168 с.

Покровский, А. В. Устранимые особенности решений эллиптических уравнений : дис. ... д-ра физ.-мат. наук : 01.01.01 / Покровский Андрей Владимирович. - М., 2008. - 178 с.

#### Авторефераты диссертаций

Сиротко, В. В. Медико-социальные аспекты городского травматизма в современных условиях: автореф. дис..., канд. мед. наук: 14.00.33/Сиротко Владимир Викторович. — М., 2006. — 17 с.

Лукина, В. А. Творческая история «Записок охотника» И. С. Тургенева: автореф. дис. ... канд. филол. наук: 10.01.01 / Лукина Валентина Александровна. - СПб., 2006. - 26 с.

#### Отчеты о научно-исследовательской работе

Методология и методы изучения военно-профессиональной направленности подростков: отчето НИР/Загорюев А. Л. — Екатеринбург: Уральский институт практической психологии, 2008. — 102 с.

#### Электронные ресурсы

Художественная энциклопедия зарубежного классического искусства [Электронный ресурс]. — М.: Большая - Рос. энцикл., 1996. — 1 электрон. опт. диск (CD-ROM).<br>Насырова, Г. А. Модели государственного регулирования страховой деятельности [Электронный

ресурс] / Г. А. Насырова // Вестник Финансовой академии. - 2003. - № 4. - Режим доступа: http://vestnik.fa.ru/ 4(28) 2003/ 4.html.

#### Статьи

Берестова, Т. Ф. Поисковые инструменты библиотеки / Т. Ф. Берестова // Библиография. - 2006. - № 6. -C. 19.

Кригер, И. Бумага терпит / И. Кригер // Новая газета. - 2009. - 1 июля.

#### <span id="page-34-0"></span>**Единый формат оформления библиографических ссылок в соответствии с ГОСТ Р 7.0.5 2008 «Библиографическая ссылка»**

(Примеры оформления ссылок)

#### **Статьи из журналов и сборников:**

Адорно Т.В. К логике социальных наук // Вопр. философии. — 1992. — $\mathcal{N}$  10. — С. 76-86. Crawford P.J. The reference librarian and the business professor: a strategic alliance that works / P. J. Crawford, T. P. Barrett// Ref. Libr. — 1997. Vol. 3, № 58. — P. 75-85.

*Заголовок записи в ссылке может содержать имена одного, двух или трех авторов документа. Имена авторов, указанные в заголовке, могут не повторяться в сведениях об ответственности.*

Crawford P.J., Barrett Т.P. The reference librarian and the business professor: a strategic alliance that works // Ref. Libr. 1997. Vol. 3. № 58. P. 75-85.

*Если авторов четыре и более, то заголовок не применяют (ГОСТ 7.80-2000).*

Корнилов В.И. Турбулентный пограничный слой на теле вращения при периодическом вдуве/отсосе // Теплофизика и аэромеханика. — 2006. — Т. 13,  $N_2$ . 3. — С. 369-385.

Кузнецов А. Ю. Консорциум — механизм организации подписки на электронные ресурсы // Российский фонд фундаментальных исследований: десять лет служения российской науке. — М.: Науч. мир, 2003. — С. 340-342.

## **Монографии:**

Тарасова В.И. Политическая история Латинской Америки: учеб. для вузов. — 2-е изд. — М.: Проспект, 2006. — С. 305-412

*Допускается предписанный знак точку и тире, разделяющий области библиографического описания, заменять точкой.*

Философия культуры и философия науки: проблемы и гипотезы: межвуз. сб. науч. тр. / Сарат. гос. ун-т; [под ред. С. Ф. Мартыновича]. Саратов: Изд-во Сарат. ун-та, 1999. — 199 с. *Допускается не использовать квадратные скобки для сведений, заимствованных не из предписанного источника информации.*

Райзберг Б.А. Современный экономический словарь / Б. А. Райзберг, Л. UJ. Лозовский, Е. Б. Стародубцева. -5-е изд., перераб. и доп. — М.: ИНФРА-М, 2006. — 494 с.

*Заголовок записи в ссылке может содержать имена одного, двух или трех авторов документа. Имена авторов, указанные в заголовке, не повторяются в сведениях об ответственности. Поэтому:*

Райзберг Б.А., Лозовский Л. Ш., Стародубцева Е. Б. Современный экономический словарь. 5 е изд., перераб. и доп. М.: ИНФРА-М, 2006. 494 с.

*Если авторов четыре и более, то заголовок не применяют (ГОСТ 7.80-2000).* 

# **Авторефераты**

Глухов В.А. Исследование, разработка и построение системы электронной доставки документов в библиотеке: Автореф. дис. канд. техн. наук. — Новосибирск, 2000. —18 с.

#### **Диссертации**

Фенухин В.И. Этнополитические конфликты в современной России: на примере Северокавказского региона : дис.... канд. полит, наук. — М.. 2002. — С. 54-55.

## **Аналитические обзоры:**

Экономика и политика России и государств ближнего зарубежья: аналит. обзор, апр. 2007/ Рос. акад. наук, Ин-т мировой экономики и междунар. отношений. — М.: ИМЭМО, 2007. — 39 с.

## **Патенты:**

Патент РФ № 2000130511/28, 04.12.2000.

Еськов Д.Н., Бонштедт Б.Э., Корешев С.Н., Лебедева Г.И., Серегин А.Г. Оптикоэлектронный аппарат//Патент России № 2122745.1998. Бюл. № 33.

## **Материалы конференций**

Археология: история и перспективы: сб. ст. Первой межрегион, конф., Ярославль, 2003. 350 с.

Марьинских Д.М. Разработка ландшафтного плана как необходимое условие устойчивого развития города (на примере Тюмени) // Экология ландшафта и планирование землепользования: тезисы докл. Всерос. конф. (Иркутск, 11-12 сент. 2000 г.). — Новосибирск, 2000. — С.125-128.

## **Интернет-документы:**

Официальные периодические издания: электронный путеводитель / Рос. нац. б-ка, Центр правовой информации. [СПб.], 20052007. URL: http://www.nlr.ru/lawcenter/izd/index.html (дата обращения: 18.01.2007).

Логинова Л.Г. Сущность результата дополнительного образования детей // Образование: исследовано в мире: междунар. науч. пед. интернет-журн. 21.10.03. URL:

http://www.oim.ru/reader.asp7nomers 366 (дата обращения: 17.04.07).

Рынок тренингов Новосибирска: своя игра [Электронный ресурс]. — Режим доступа: http://nsk.adme.ru/news/2006/07/03/2121 .html (дата обращения: 17.10.08).

Литчфорд Е.У. С Белой Армией по Сибири [Электронный ресурс] // Восточный фронт Армии Генерала А.В. Колчака: сайт. — URL: http://east-front.narod.ru/memo/latchford.htm (дата обращения 23.08.2007).

#### **12. Фонд оценочных средств для проведения промежуточной аттестации обучающихся по дисциплине (модулю)**

Материалы для оценки уровня освоения учебного материала дисциплины «.......» (оценочные материалы), включающие в себя перечень компетенций с указанием этапов их формирования, описание показателей и критериев оценивания компетенций на различных этапах их формирования, описание шкал оценивания, типовые контрольные задания или иные материалы, необходимые для оценки знаний, умений, навыков и (или) опыта деятельности, характеризующих этапы формирования компетенций в процессе освоения образовательной программы, методические материалы, определяющие процедуры оценивания знаний, умений, навыков и (или) опыта деятельности, характеризующих этапы формирования компетенций, разработаны в полном объеме и доступны для обучающихся на странице дисциплины в ТУИС РУДН http://esystem.rudn.ru/course/view.php?id=681

Программа составлена в соответствии с требованиями ОС ВО РУДН/ФГОС ВО; согласована с представителями работодателя – Зам. Директора Института Географии РАН, член-корр. АН РФ, д.г.н. Тишков А.А.

## **Разработчики:**

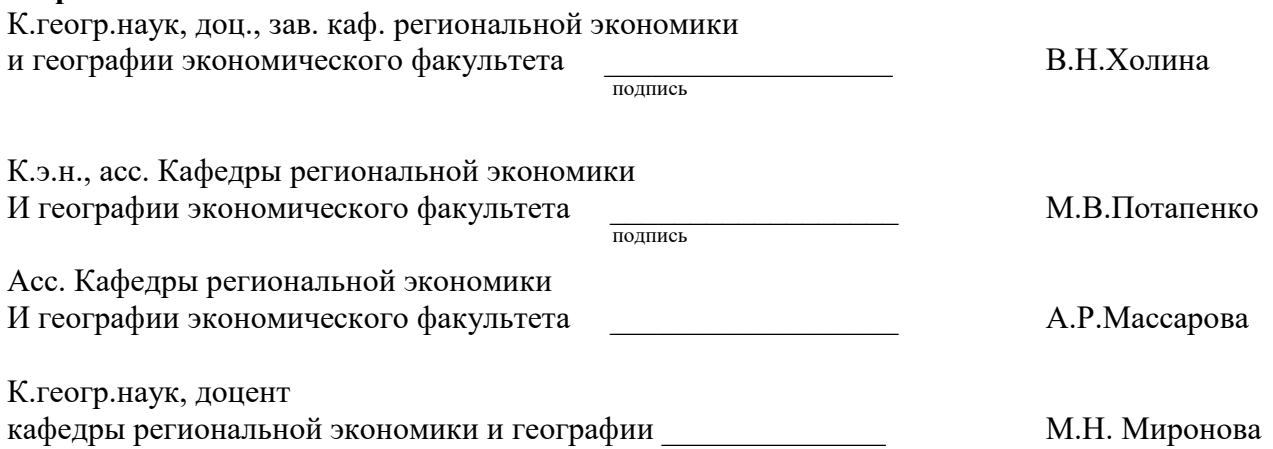

# **Руководитель программы**

Д..экон.наук, профессор Декан экономического факультета \_\_\_\_\_\_\_\_\_\_\_\_\_\_\_\_\_\_ Ю.Н.Мосейкин

подпись

# **Заведующий кафедрой**

региональной экономики и географии экономического факультета к.геогр.наук, доц. В.Н.Холина

подпись